Danmarks Statistik MODELGRUPPEN Arbeidspapir\*

Dan Knudsen 10. april 2019

# Nogle strukturelle niveauer i ADAM

#### **Resumé:**

*I årets første måneder har der været arbejdet med strukturelle niveauer i ADAM, jf. et papir om forbrugsbestemmelsen og et om lønrelationen. Nærværende papir giver et samlet overblik. Et konkret formål har været at lave en strukturel finanspolitisk reaktionsfunktion, som styrer efter en strukturel budgetsaldo i stedet for den faktiske. Derved kan man undgå, at den finanspolitiske reaktion forstærker modellens konjunktursving.* 

*De opstillede strukturelle niveauer har derfor koncentreret sig om den offentlige sektors indtægter og udgifter, men der er også tænkt på husholdningernes forbrug og formue. Modelgruppen kan gå videre og udbygge de strukturelle ligninger, så man får et mere fuldstændigt billede af ADAM's strukturelle niveauer, jf. arbejdsplanens endemål for arbejdopgave 2.4 "Strukturelle niveauer i ADAM". Det i nærværende papir beskrevne resultat dækker dog nogenlunde, hvad der var tanken med arbejdsplanen for 2019.* 

### DKN01D18

Nøgleord: Arbejdsmarkedsgab, strukturelt niveau, finanspolitisk reaktion

# **1. Indledning**

Principielt finder man ADAM's langsigtsløsning (strukturelle løsning om man vil) ved at lave en lang fremskrivning med modellen. Nogle gange vil man dog gerne have et bud på variablenes langsigtede niveau uden at løse modellen, og det kan godt lade sig gøre for i hvert fald nogle variable.

Det naturlige udgangspunkt er ADAM's langsigtsledighed, som også er ADAM's strukturelle ledighed, for den kan umiddelbart aflæses af lønrelationen. Har man den strukturelle ledighed, har man også den strukturelle beskæftigelse, og kan lave et beskæftigelsesgab. Man kan udlede en ønsket beskæftigelse af ADAM- branchernes arbejdskraftefterspørgsel, og forskellen på ønsket og strukturel beskæftigelse beskriver modellens outputgab.

Dermed er der sat tal på strukturel ledighed, beskæftigelse og output. Så kan man formulere det strukturelle niveau for en række offentlige indtægter og udgifter samt for den offentlige budgetbalance. De følgende afsnit omtaler: arbejdsmarkedets gab, arbejdsmarkedsrelaterede udgifter og indtægter, erhvervsindkomster og indkomstskat, afgift, privatforbrug samt den finanspolitiske reaktionsfunktion.

### **2. Arbejdsmarkedets gab**

ADAM's lønrelation er en skrå Phillipskurve, som ikke af sig selv implicerer en bestemt langsigtsledighed. Når ADAM løses for given valutakurs, given udenlandsk prisstigning og given stigning i dansk arbejdsproduktivitet, bliver løn- og prisstigning imidlertid prædeterminerede, og så får variablen for ledigheden en entydig langsigtsløsning.

Nærmere bestemt består ADAM's samlede lønrelation af en hjælpeligning for langsigtet ledighedsrate og en ligning, der bestemmer lønstigningen:

```
FRML SJ D bulbw = 0.70661*btyde + 0.1000*btyd - 0.3513708 $
FRML SIRDF Dlog(lna) = 0.21151*ddloglna
                       +0.3000*Dlog(pcpn**.5*pyfbx**.5) 
                       -0.28455*Dif(bulb) + 0.01916*d8587 
                      -0.5500*(bulb(-1)-bulbw(-1))+glna$
```
bulbw er langsigtet ledighedsrate, btyde og btyd er kompensationsgad, ddloglna lønacceleration, pcpn nettopris forbrug, pyfbx deflator byerhverv, bulb ledighedsrate, d8587 overenskomstdummy, glna trendkorrektion

Den såkaldte trendkorrektion glna har en vigtig rolle. Hvis den udenlandske - og for fast valuta også danske - prisstigning sættes til 2% og produktivitetsstigningen til 1,5%, kan glna i lna-ligningen sættes til  $0.7 * \log(1.02) + \log(1.015)^1$ . Så er ligningens samlede kortsigtsdynamik nul i steady state, forudsat lønrelationens justeringsled jrlna er nul<sup>2</sup>. Parentesen med forskellen på faktisk og langsigtet ledighed er også nul i steady state, så bulb=bulbw, og hjælpeligningen for bulbw (inkl. justeringsleddet jbulbw) bestemmer ADAM's strukturelle ledighedsrate.

 $^1$  Den årlige lønstigning dlog(lna) er på langt sigt 3½ %, eller mere præcist log(1.02)+log(1.015).

 $^2$  Man kan også sige, at det er jrlna+glna, som skal være 0,7\*log(1.02)+log(1.015). Målet er at få al permanent justering lagt i hjælpeligningen og dermed i den langsigtede ledighedsrate.

ADAM's arbejdsstyrke Ua er konjunkturfølsom og kan formuleres som en (aftagende) funktion af ledigheden, Ua=Ua(Ulb). Det er de uddannelsessøgende og de aktiverede, som er voksende funktioner af ledigheden.<sup>3</sup> Vi indsætter strukturel ledighed Ulbw i personer og får den strukturelle arbejdsstyrke som Ua(Ulbw).

Den strukturelle eller potentielle beskæftigelse Q\_pot er lig Ua(Ulbw) minus Ulw, hvor Ulw er den strukturelle nettoledighed, der findes ved at bruge ADAM's ligning med den definitionsmæssige sammenhæng mellem nettoledigheden Ul og bruttoledigheden Ulb. Med tal på strukturel beskæftigelse Q\_pot, kan man beregne gabet mellem faktisk og strukturel beskæftigelse, Q/Q\_pot-1.

Til at beregne outputgab bruges ADAM's produktionsfunktioner. Der er produktionsfunktioner for 9 af modellens 12 brancher, og de er formuleret som faktorefterspørgselsfunktioner. Vi bruger efterspørgslen efter arbejdskraft og oversætter funktionernes ønskede arbejdskraft i timer til ønsket beskæftigelse i personer.

Med fremstillingsbranchen nz som eksempel bestemmes ønsket beskæftigelse Qnzw ved at korrigere faktisk beskæftigelse Qnz med forholdet mellem ønsket og faktisk arbejdskraft i timer, Qnzw=(HQnzw/HQnz)\*Qnz. Det går godt, fordi arbejdstiden pr. person er eksogen og ikke påvirkes af outputgabet.

For de tre brancher uden produktionsfunktion: offentlig branche, energiudvinding og boligbenyttelse svarer ønsket beskæftigelse til faktisk. Afstanden mellem branchernes samlede ønskede beskæftigelse  $Q_w^4$  og den samlede strukturelle beskæftigelse  $Q_p$ ot repræsenterer ADAM's outputgab, som er Q\_w/Q\_pot-1. Dette outputgab blev brugt i afsnit 11.7.2 i Dst. (2012).

De opstillede gab relaterer til ADAM's ligninger for arbejdsmarkedet. Gabene er veldefinerede i beregninger på ADAM, men ikke på historiske data, hvor man fx er nødt til at beskrive eller modellere den underliggende pris- og produktivitetsstigning for at få bestemt den strukturelle ledighed. Så vi kan ikke vise arbejdsmarkedsgabenes historiske forløb, men gabenes reaktion på et ekspansivt efterspørgselsstød til ADAM er illustreret i nedestående figur 1 fra Dan (1/3,2019). Det fremgår, at gabene bliver nul på langt sigt. Det bliver de altid, også ved udbudsstød, og det er en vigtig egenskab.

 $3$  Ua=Uw-Uwxa, hvor Uw er en prædetermineret demografisk opgørelse af den potentielle arbejdsstyrke. Uwxa er personer udenfor arbejdsstyrken, herunder uddannelsessøgende og visse aktiverede, og Uwxa er en voksende funktion af ledigheden.

<sup>4</sup> Q\_w=Qaw+Qe+Qngw+Qnew+Qnfw+Qnzw+Qbw+Qqsw+Qqfw+Qqzw+Qh+Qo+Qres, i alt 12 brancher og en residual, der er nul i fremskrivninger.

I ligevægt er der ikke bare sammenfald mellem faktisk og strukturel beskæftigelse (Q=Q\_pot) men også mellem faktisk og ønsket beskæftigelse. For at sikre Q=Q\_w er der samme type krav til arbejdskraftefterspøgslens trendkorrektion og justeringsled som til lønrelationens.

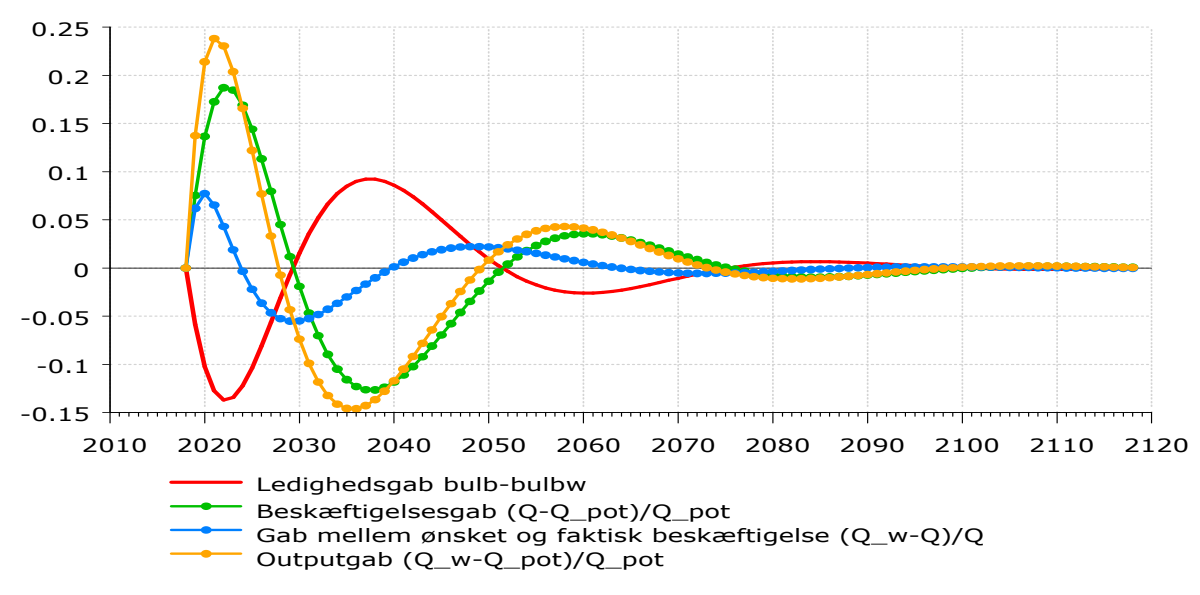

**Fig. 1 Fra Dan (1/3,2019): Effekt på arbejdsmarkedsgab, hvis forbrugsfunktion løftes 1%**  pct.point fra grundforløb

#### **3. Strukturel arbejdsmarkedsrelateret udgift og indtægt**

Vha. modellens strukturelle niveauer for ledighed og beskæftigelse kan man umiddelbart formulere det strukturelle niveau for en række arbejdsmarkedsrelaterede offentlige udgifter. Fx bestemmes ADAM's dagpengeudgift Tydd af ligningen nedenfor. Den er nu suppleret med en ligning for strukturel dagpengeudgift Tyddw. Den strukturelle ligning erstatter faktisk antal dagpengemodtagere Uldd med strukturel dvs. med Ulddw og genbruger J-leddet fra Tydd-ligningen.

FRML  $_GJ_D$  Tydd = .001\*ttydd\*pttyl\*Uldd \$ FRML  $D$   $D$  Tyddw = .001 \* ttydd \* pttyl \* Ulddw + JTydd \$ Tydd dagpengeudgift, ttydd dagpengesats i faste priser, pttyl reguleringsindeks, antal dagpengemodtagere, Tyddw strukturel dagpengeudgift, Ulddw strukturelt antal dagpengemodtagere, JTydd justeringsled i Tydd-relation.

Det anvendte antal dagpengemodtagere Uldd er i ADAM proportionalt med nettoledigheden, Uldd=k\*Ul. Den ligning suppleres også med en strukturel, Ulddw=k\*Ulw, hvor faktisk nettoledighed er erstattet af strukturel. Dermed fås den strukturelle ledighed til Tyddw-ligningen. Vi har ikke et bud på det strukturelle reguleringsindeks, så beregningen af Tyddw fjerner den mængdemæssige konjunktur fra dagpengeudgiften, men ikke den rent nominelle konjunktur, som ADAM også skaber. Generelt påvirkes alle ADAM's strukturelle udgifter og indtægter af nominelle konjunkturbevægelser.

Det kan illustreres med figur 2, hvor en permanent udvidelse af det offentlige forbrug er ledsaget af en finanspolitisk reaktion med en funktion, der evaluerer den faktiske offentlige budgetbalance. Det skaber procyklisk finanspolitik, som får aktivitet og beskæftigelse til at svinge i ADAM. Det er ikke nyt, at en finanspolitisk reaktion på den faktiske budgetbalance får ADAM til at svinge. Det er set før.

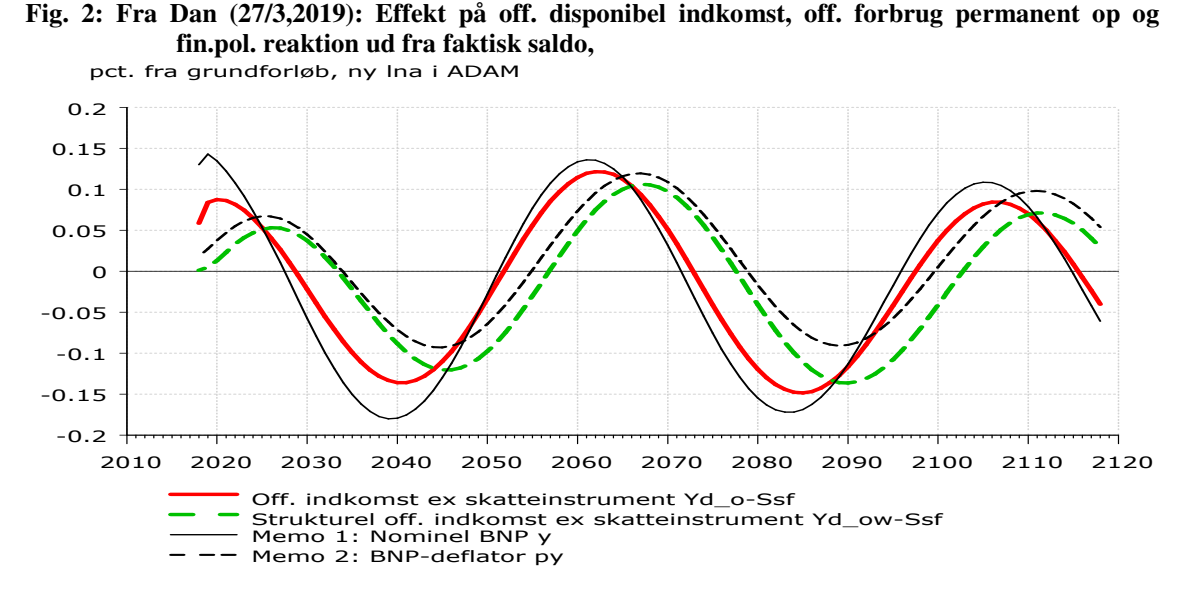

Den offentlige sektors disponible indkomst omfatter skat minus indkomstoverførsel, herunder dagpengeudgift. Så hvis ADAM's aktivitet svinger, kan det ikke overraske, at den offentlige sektors disponible indkomst også svinger, jf. rød kurve i ovenstående figur fra Dan (27/3,2019). Det kunne dog godt overraske, at der er næsten lige så store udsving i den tilsvarende strukturelle offentlige indkomst, jf. grøn stiplet kurve. Faktisk og strukturel offentlig indkomst svinger ikke i takt. Den strukturelle indkomst er længere om at komme i sving. Den faktiske offentlig indkomst afspejler både hurtige mængdemæssige og langsommere prismæssige udsving, og faktisk indkomst er nogenlunde i fase med det samlede nominelle BNP. Strukturel indkomst er meget mere i fase med BNP's deflator, jf. ovenstående figur. Det passer fx med, at reguleringsindekset indgår i ligningen for strukturel dagpengeudgift.

ADAM bestemmer en række offentlige udgifter og indtægter, store og små, der kan relateres direkte til ledighed eller beskæftigelse. Ligningerne for disse variable er ligesom dagpengeudgiften suppleret med en strukturel ligning, der beregner variablens strukturelle pendant ved at udskifte faktisk ledighed eller beskæftigelse med strukturel.

# **4. Strukturel erhvervsindkomst og indkomstskat**

Ligesom man kan lave en strukturel dagpengeudgift ved at gange faktisk udgift med forholdet mellem strukturel og faktisk ledighed, kan man lave en strukturel lønsum ved at gange faktisk lønsum med forholdet mellem strukturel og faktisk beskæftigelse. Det svarer til at korrigere lønsummen for beskæftigelsesgabet.

Hele økonomiens beskæftigelsesgab er som nævnt Q/Q\_pot-1. I tre ADAM-brancher (offentlig, energiudvinding og boligbenyttelse) er beskæftigelsesgabet pr. antagelse 0. I de øvrige 9 brancher er det: (Q-Qe-Qh-Qo)/(Q\_pot-Qe-Qh-Qo)-1. Den strukturelle beskæftigelse er ikke fordelt på de 9 brancher, så det er beskæftigelsesgabet heller ikke. I fx fremstillingsbranchen nz bestemmes strukturel lønsum Ywnzw vha.

Ywnzw=((Q\_pot-Qe-Qh-Qo)/(Q-Qe-Qh-Qo))\*Ywnz, hvor faktisk lønsum Ywnz er ganget med forholdet mellem strukturel og faktisk beskæftigelse opgjort ex off. branche, energiudvinding og boligbenyttelse.

Strukturelt BVT laves ved at gange BVT med forholdet mellem strukturel og ønsket beskæftigelse. Det svarer til at korrigere for outputgabet, som er Q\_w/Q\_pot-l for hele økonomien. I tre ADAM-brancher er outputgabet ligesom beskæftigelsesgabet 0. I de øvrige 9 brancher under ét er outputgabet (Q\_w-Qe-Qh-Qo)/(Q\_pot-Qe-Qh-Qo)-1. Outputgabet i en enkelt branche, fx fremstillingsbranchen nz, kan formuleres som:  $(qnzw/qnz)*(Q-Qe-Qh-Qo)/(Q-pot-Qe-Qh-Qo)-1$ , hvor det udnyttes, at ønsket og faktisk beskæftigelse er fordelt på de 9 brancher.

Fremstillingsbranchens strukturelle BVT bestemmes som

((Q\_pot-Qe-Qh-Qo)/(Q-Qe-Qh-Qo))\*(qnz/qnzw)\*Yfnz, hvor Yfnz er branchens faktiske BVT, der korrigeres med branchens outputgab.

Fremstillingsbranchens strukturelle restindkomst Yrnzw bestemmes ved at trække strukturel lønsum og produktionsafgift fra strukturel BVT:

 $Yrnzw = ((Q pot-Qe-Qh-Qo)/(Q-Qe-Qh-Qo))*(qnz/qnzw)*Yfnz-Spz xnz$ 

 $-( (Q_pot-Qe-Qh-Qo)/(Q-Qe-Qh-Qo))*Ywnz,$ 

hvor Spz\_xnz er produktionsafgift på nz-branchen. Man kunne have lavet en Spz\_xnzw.

Med strukturel lønsum, restindkomst og arbejdsmarkedsrelateret indkomstoverførsel, kan man lave strukturelle skattepligtige indkomster og indkomstskatter. Som eksempel tages de selvstændiges personlige indkomst Ysps. Den bestemmes i ADAM ved at sammenveje en række indkomstkategorier, og den tilsvarende strukturelle indkomst Yspsw bestemmes af samme ligning, med faktiske indkomster erstattet af strukturelle.

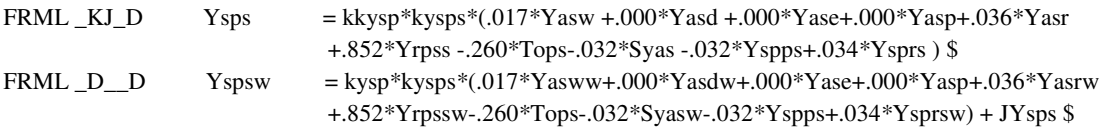

Ysps selvstændiges personlige indkomst; Yasw A-indkomst løn, Yasd A-indkomst dagpenge, Yase, A-indkomst efterløn, Yasp A-indkomst pension, Yasr øvrig A-indkomst, Yrpss overskud egen virksomhed, Tops fradrag pensionsordning, Syas arbejdsmarkedsbidrag, Yspps fradrag ATP, Ysprs øvrig personlig indkomst

Det fremgår, at der fx er en variabel for strukturel lønindkomst, Yasww, som er Yasw med en strukturel lønsum Yww<sup>5</sup> indsat på Yw's plads i Yasw-ligningen. Der er også en variabel for strukturelt overskud, Yrpssw, hvor husholdningernes restindkomst er opgjort strukturelt ved at sammenveje branchernes strukturelle restindkomst.

Der er fx ikke nogen strukturvariabel for fradrag for pensionsordning Tops. Generelt har vi ikke noget særskilt bud på strukturel arbejdsmarkedspension eller anden pension og normalt heller ikke på strukturel formueindkomst eller strukturelle finansielle beholdninger. I sådanne tilfælde genbruges den faktiske variabel i den strukturelle opgørelse af, fx som her, de selvstændiges skattegrundlag.

<sup>&</sup>lt;sup>5</sup> Yww = (Ywaw+Ywngw+Ywnew+Ywnfw+Ywnzw+Ywbw+Ywqzw+Ywqfw+Ywqsw) +(Ywe+Ywh+Ywo)

De selvstændiges strukturelle personlige indkomst, Yspsw, kan ligesom den faktiske fordeles på skalatrin. Fx bestemmes strukturel indkomst på trin 1, Ysps1w, ved at indsætte strukturel indkomst i Taylor-polynomiet for faktisk indkomst på trin 1:

FRML  $_GJ_D$   $Yspsl$  = (bysp10s+100\*bysp11s\*kbysps)\*Ysps \$ FRML  $_D_D$  Ysps1w = (bysp10s+100\*bysp11s\*kbysps)\*Yspsw + JYsps1 \$ Ysps1 udskrivningsgrundlag personlig indkomst, selvstændige; bysp10s basisandel af Ysps i 1. indkomsttrin, selvstændige; bysp11s ændring i bysp10s når Ysps afviger fra skatteprogrammets basis-Ysps, kbysps angiver hvor meget Ysps afviger fra skatteprogrammets basis; der burde nok være et kbyspsw, som angiver hvor meget Yspsw afviger fra skatteprogrammets basis; JYsps1 J-led på Ysps1-ligning.

Den tilhørende strukturelle slutskat på trin 1 beregnes som faktisk slutskat på trin 1,<sup>6</sup> og den strukturelle slutskat på de andre skattetrin beregnes analogt til trin 1. Så har man den strukturelle slutskat på personlig indkomst i alt, og den strukturelle slutskat på de selvstændiges skattepligtige indkomst findes på samme måde. Den strukturelle slutskat på de andre 5 skattegrupper i ADAM (lønmodtagere, dagpengemodtagere, efterlønnere, pensionister og øvrige) findes på samme måde som for de selvstændige. Sammenfattende fås en strukturelt opgjort kildeskat Sykw.

Angående resten indkomstskatterne er der lavet et strukturelt arbejdsmarkedsbidrag (bruttoskat) Syaw vha. den strukturelle lønindkomst. Der er ikke lavet nogen særskilt strukturel opgørelse af anden personlig indkomstskat, Syp, som i modellen kun afhænger af pensionsvariable. Husholdningernes strukturelle vægtafgift Syvw er beregnet ved i Syv-ligningen at erstatte faktisk bilbeholdning med en mere strukturel, jf. næste afsnits omtale af registreringsafgiften. Til opgørelsen af strukturel selskabsskat Sycw er faktisk restindkomst erstattet af strukturel i selskabernes skattegrundlag.

# **5. Strukturel afgift**

For afgifter (produktions- og importskat) Sp er den strukturelle opgørelse mere aggregeret. Størstedelen af afgifterne er mere knyttet til forbrug end til erhvervsindkomst, og dermed længere væk fra output- og beskæftigelsesgab. Fx kan ligningen for strukturel punktafgift Sppw sammenholdes med ligningen for faktisk:

 $\overline{a}$ 

FRML  $I$  Spp = Spp\_xa+Spp\_xe+Spp\_xng+Spp\_xne+Spp\_xnf+Spp\_xnz +Spp\_xb+Spp\_xqz+Spp\_xqs+Spp\_xqf+Spp\_xh+Spp\_xo +Spp\_cf+Spp\_cv+Spp\_ce+Spp\_cg+Spp\_cb+Spp\_ch+Spp\_cs +Spp\_co +Spp\_im+Spp\_ib+Spp\_ikn+Spp\_il  $+$ Spp\_e01+Spp\_e2+Spp\_e3+Spp\_e59+Spp\_e7y+Spp\_es -Spr \$

 $6$  FRML G  $Sisyspsl = tsyspl*Yspsl$  \$ FRML G  $Sisyspslw = tsyspl*Yspslw$  \$ Ssysps1 slutskat på personlig indkomst trin 1, selvstændige; Ysps1 skattegrundlag; tsysp1 sats for Ssysps1;

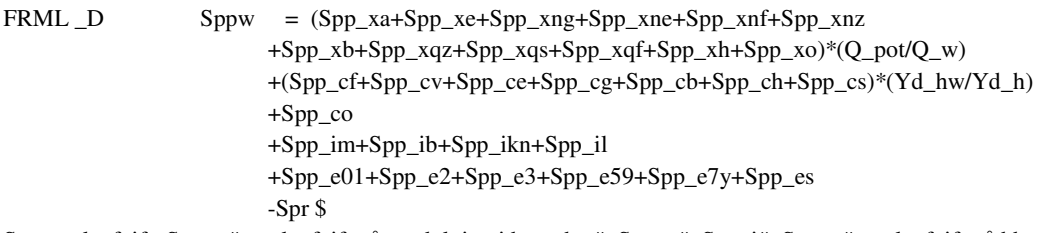

Spp punktafgift; Spp\_x# punktafgift på produktion i branche #; Spp\_c#, Spp\_i#, Spp\_e# punktafgift på hhv. forbrugs-, investerings- og eksportsegment #; Spr registreringsafgift. Spr er en del af afgiften på forbrug, Spp\_cb og Spp\_co, samt maskiner Spp\_im. Der er lavet en Sprw, som burde erstatte Spr i Sppw-ligningen.

Det skulle fremgå af ovenstående Sppw-ligning, at der kun er skelnet mellem faktisk og strukturel punktafgift på produktion og privatforbrug. Punktafgiften på produktion er korrigeret med forholdet mellem strukturel og ønsket beskæftigelse, og det neutraliserer ret nøje ADAM-skabte udsving. Det er valgt at korrigere punktafgiften på privatforbrug med forholdet mellem strukturel og faktisk disponibel indkomst i husholdningerne. Forbrugsfunktionen gør ikke forbruget proportional med disponibel indkomst, så korrektionen kan ikke præcist neutralisere ADAM's konjunktursving i punktafgifterne.

Hjælpeligningen for strukturel husholdningsindkomst Yd\_hw kan sammenlignes med ligningen for faktisk:

```
FRML I Yd_h = Yr_h + Yw - Ywn_e + Tin_h - Sy_h - Tp_h_o + Ty_o_h + Trn_h
                     -Tpc_h_cf - Tpc_h_e + Typc_cf_h + Typc_e_h $
FRML _D Yd_hw = Yr_hw+Yww -Ywn_e + Tin_hw-Sy_hw+Ssf-Ssf_w -Tp_h_o+Ty_o_hw + Trn_h
                     -TPc_h_cf - Tpc_h_e + Type_ccf_h + Type_e_h
```
Yd\_h disponibel husholdningsindkomst; Yr\_h restindkomst; Yw lønindkomst; Ywn\_e løn udland; Tin\_h formueindkomst; Sy\_h indkomstskat; Ssf formueskat; Ssf\_w strukturel Ssf; Tp\_h\_o sociale bidrag; Ty\_o\_h social overførsel; Trn\_h anden overførsel; -Tpc\_h\_cf-Tpc\_h\_e+Typc\_cf\_h+Typc\_e\_h pensionsopsparing i alt.

Der er strukturelle variable for husholdningernes restindkomst, lønindkomst, skat, social overførsel og formueindkomst. Sidstnævnte er lavet ved at korrigere faktisk formueindkomst Tin\_h med forholdet mellem strukturel og faktisk nettofordring: Tin\_hw=Tin\_h\*(Wn\_hw(-1)/Wn\_h(-1)). Beregningen af den strukturelle nettofordring er omtalt i det efterfølgende afsnit 6. Strukturel formueskat Ssf\_w er omtalt i afsnit 7.<sup>7</sup>

Den strukturelle registreringsafgift Sprw summerer bidraget fra husholdninger, offentlig sektor og erhverv. For først- og sidstnævnte er der en særskilt strukturel opgørelse:

FRML  $D$  Spr  $=$  Spr $_c$ b + Spr $_c$ co + Spr $_i$ imp1 \$ FRML  $D$  Sprw = Spr\_cbw + Spr\_co + Spr\_imp1w \$ Spr registreringsafgift; Spr\_cb afgift husholdningernes personbilkøb; Spr\_co afgift offentligt bilkøb; Spr\_imp1 afgift privat erhvervsinvestering i køretøjer.

Den strukturelle registreringsafgift på hhv. privat forbrug og privat investering i erhvervskøretøjer er bestemt af flg. to ligninger:

FRML G  $Spr\_cbw = trcb*fCbw*pcb/(1+trcb)$ FRML  $_G$  Spr\_imp1w = trimp1\*fImp1w\*pimp1/(1+trimp1) \$ Spr\_cbw strukturel afgift på privat forbrug; trcb afgiftssats; fCbw ønsket bilkøb; pcb pris bilkøb; Spr\_imp1w strukturel afgift på privat investering; trimp1 sats; fImp1w ønsket materielinvestering, pimp1 pris.

<sup>&</sup>lt;sup>7</sup> Konstruktionen Sy\_hw-Ssf+Ssf\_w i Yd\_hw-ligningen afspejler, at Ssf\_w endnu ikke har erstattet Ssf i husholdningernes strukturelle indkomstskat Sy\_hw.

Ovenstående to ligninger er strukturelle, fordi hhv. faktisk bilkøb fCb og faktisk materielinvestering fImp1 er erstattet af strukturelle størrelser. Det strukturelle bilkøb fCbw udledes af følgende ligninger.

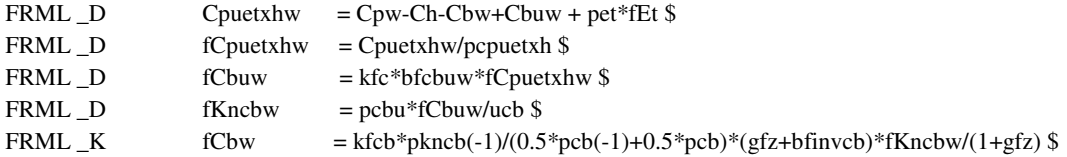

Udledningen begynder med et bud på samlet strukturelt forbrug Cpw, jf. næste afsnit 6. Deraf følger en strukturel opgørelse af forbrugssystemets samlede budget, Cpuetxhw, i løbende og faste priser, og i forbrugssystemet er der lavet eksplicitte variable for ønsket bilydelse fCbuw og ønsket bilbeholdning fKncbw. Da forbrugssystemets budget som nævnt er strukturelt bestemt, kan de ønskede størrelser fungere som strukturelle. Det eftersøgte strukturelle bilkøb er den strukturelle investering i bilbeholdningen, så fCbw er beregnet ved at gange den reale steady-state vækst plus afskrivningsraten, gfz+bfinvcb, på strukturel bilbeholdning for året før, fKncbw/(1+gfz). Sammenfattende er det måske lidt meget at gøre ud af registreringsafgiften på privat forbrug, men afgiften er ret stor, og beregningsprincippet kan bruges på alle investeringsstørrelser.

Den eftersøgte strukturelle materielinvestering (til beregning af strukturel registreringsafgift på erhvervskøretøjer) er baseret på en sammenregning af branchernes strukturelle investering, jf. følgende ligninger:

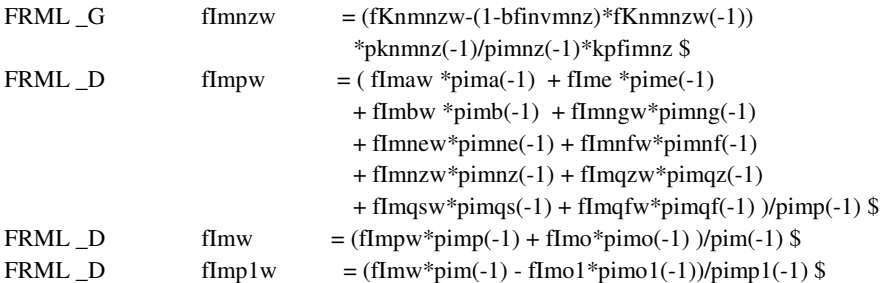

Den første ligning viser som et eksempel nz-branchens strukturelle materielinvestering fimnz, der er bestemt ud fra udviklingen i ønsket kapital.<sup>8</sup> De private branchers samlede strukturelle materielinvestering fimpw transformeres som vist til den private sektors, fimp1w, der bruges i ligningen for strukturel registreringsafgift.

# **6. Strukturelt privatforbrug og formue**

 $\overline{a}$ 

Husholdningernes strukturelle forbrug og strukturelle formue er udledt af hhv. ligningen for husholdningernes fordringserhvervelse og forbrugsligningen. Udledningen er diskuteret i Dan (1./3,2019) og vist nedenfor med udgangspunkt i nærværende papirs

 $^8$  Man burde nok korrigere ADAM's ønskede kapital med branchens outputgab for at knytte kapitalapparat og investering til strukturelt output.

okt18 version.<sup>9</sup> Cpw-ligningen er et strukturelt supplement til ligningen for husholdningernes nettofordringserhvervelse Tfn\_h, som fortsætter uændret.

```
FRML I Tfn_h = Yd_h-Cp+(Tpc_z_cf-Typc_cf_z)+(Tk_o_h-Sk_h_o+Tknr_h)-(If_h+Il_h+Ikn_h+Izn_h) $
FRML D Z Cpw=Yd_hw-(gwz*Wn_hw/(1+gwz)-Own_hx)+(Tpc_z_cf-Typc_cf_z)+(Tk_o_h-Sk_h_o+Tknr_h)
                    -(If hw+Il h+Ikn h+Izn h) $
```
FRML  $D$  fCpw = Cpw/pcp \$

Tfn\_h husholdningernes nettofordringserhvervelse; Cp privatforbrug; Tpc\_z\_cf-Typc\_cf\_z pensionsopsparing; Tk\_o\_h-Sk\_h\_o+Tknr\_h kapitaloverførsel; If\_h+Il\_h+Ikn\_h+Izn\_h investering, Cpw og fCpw strukturelt privatforbrug løbende og faste priser.

Cpw-ligningen fremkommer ved at erstatte faktisk nettofordringserhvervelse med sin steady state, som er steady-state vækstrate gange strukturel nettofordring Wn\_hw minus trendmæssig omvurdering på nettofordringen, gwz\*Wn\_hw/(1+gwz)-Own\_hx. Denne steady-state størrelse er flyttet til højre side, mens forbruget Cp er flyttet til venstre og forsynet med et efterstillet w. På højre side erstattes faktisk disponibel indkomst af sin strukturelle værdi, Yd\_hw; og husholdningernes faste investering If\_h erstattes af en mere strukturel If hw, hvor boliginvesteringen fylder meget. Den strukturelle boliginvestering er beregnet vha. ønsket boligkapital, vækstrate og afskrivningsrate.

Husholdningernes strukturelle nettofordring Wn\_hw er udledt af forbrugsfunktionen og ligningen for den forbrugsbestemmende formue Wcp. De relevante ligninger er vist nedenfor, hvor Wn\_hw bestemmes i sidste ligning. Første ligning er forbrugets ligevægtsrelation normeret på den forbrugsbestemmende formue Wcp, som har fået et w på, mens ADAM-ligningens ligevægtsforbrug Cpuxhw er erstattet af en parentes, (Cpw-Cbw+Cbuw-Ch), der definerer Cpuxhw med udgangspunkt i samlet strukturelt privatforbrug Cpw, og det bemærkes, at forbrugsfunktionens indkomst ydl\_hc, som er den samlede private disponible indkomst, optræder i en strukturel udgave, ydl\_hcw, der er baseret på de samme elementer som husholdningernes disponible indkomst.

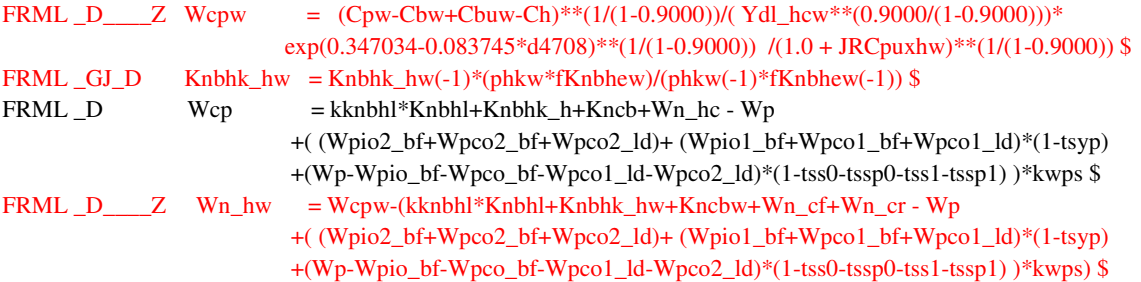

Strukturel boligbeholdning i markedspriser, Knbhk\_hw, er dannet for at kunne beregne den strukturelle nettofordring. Under Knbhk\_hw-ligningen står okt18's Wcp-ligning som memo. Husholdningernes strukturelle nettofordring Wn\_hw er beregnet ved i Wcpligningen at indsætte Wcpw og Knbhk\_hw i stedet for hhv. Wcp og Knbhk\_h. Derefter er ligningen som vist normeret på husholdningernes nettofordring.

 $9$  I Dan (1./3,2019) anvendes en forbrugsfunktion, hvor forbruget kun afhænger af husholdningernes indkomst og formue. I nærværende papir anvendes den officielle forbrugsfunktion i okt18.

Formålet med de strukturelle variable er at få en tidlig indikation af husholdningernes forbrug og formue på langt sigt, så man kan lave forbrugs- og formuegab. Specielt mht. formuen er der hverken adfærdsligning eller ligevægtsvariabel i ADAM, i hvert fald ikke eksplicit. Reaktionen i de her eksplicit formulerede strukturelle variable for forbrug, Cpw, og finansiel nettofordring, Wn\_hw, er illustreret for to modelberegninger.

Figur 3 viser reaktionen på et permanet løft af den langsigtede forbrugsfunktion, og figur 4 viser reaktionen på et permanent løft af det offentlige forbrug. Begge stød er ledsaget af en skattereaktion, der neutraliserer effekten på den offentlige budgetbalance. I begge tilfælde fanger den strukturelle nettofordring hurtigt, at det ender med et fald. Der er mindre forskel på reaktionen i faktisk og strukturelt privatforbrug. Det strukturelle reagerer dog hurtigst på den skattestigning, som skal finansiere den offentlige forbrugsudvidelse i figur 4.

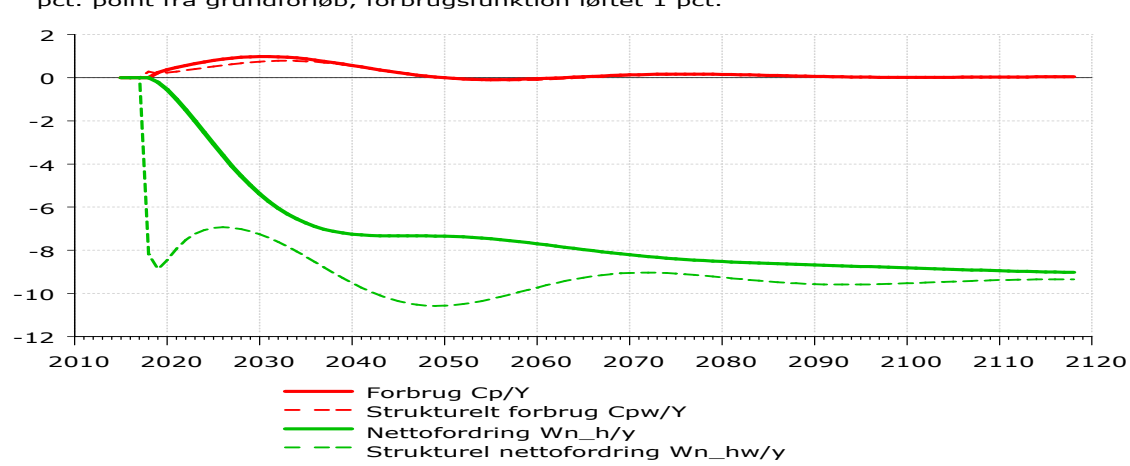

**Fig 3: Reaktion i husholdningernes forbrug og nettofordring, forbrugsfunktion løftet 1 pct.**  pct. point fra grundforløb, forbrugsfunktion løftet 1 pct.

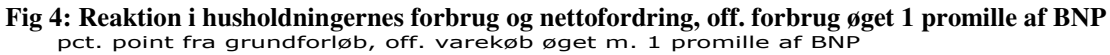

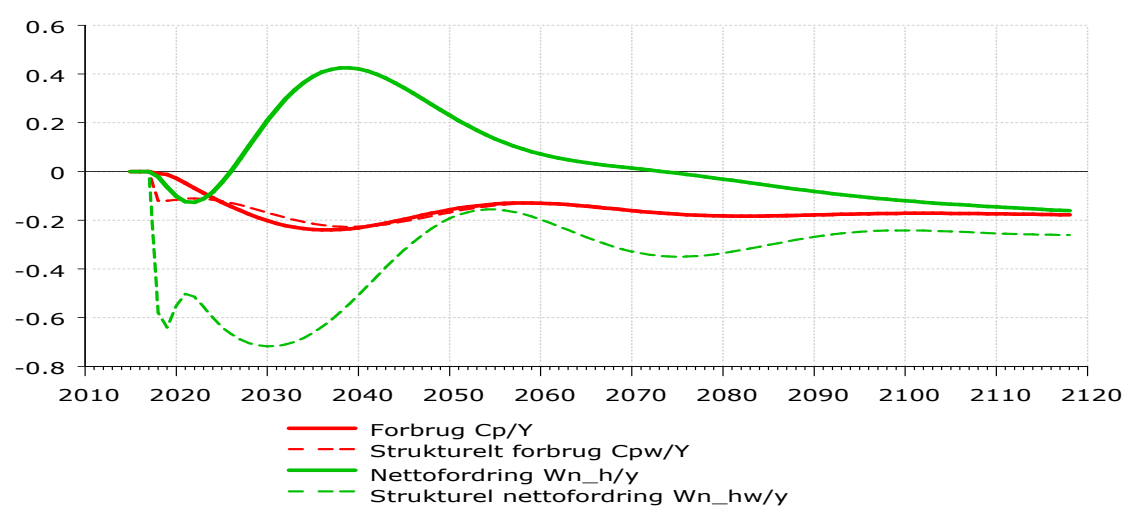

Bemærk, at ligningerne for de centrale variable Cpw, Wcpw og Wn\_hw løses med dæmpet konvergens, jf. det efterstillede Z i ligningskoden. Behovet for dæmpet konvergens afspejler, at den strukturelle formue Wcpw har en stor forbrugselasticitet på 10 og en indkomstelasticitet på -9, så den beregnede Wcpw hopper let afsted og generer

konvergensen. ADAM's forbrugsfunktion har en beskeden langsigtet formueelasticitet på 0,10. Dermed er Wcpw-ligningen normeret på en variabel med lille koefficient, og den slags ligninger kræver ofte omhu, når de skal løses nnumerisk.

Sammenfattende nævnes, at hvis det udtryk, der bestemmer strukturelt forbrug, er proportionalt med forbrugsfunktionens indkomst Ydl\_hc, får vi en enkel sammenhæng. For så er den procentvise indkomstændring også den procentvise langsigtsændring i både forbruget og forbrugsfunktionens formue Wcp.

# **7 Finanspolitisk reaktionsfunktion**

De opstillede strukturelle offentlige indtægter og udgifter indgår i en strukturel nettofordringserhvervelse, herefter budgetbalance, som bruges i en finanspolitisk reaktionsfunktion, der er indsat i okt18. Reaktionsfunktionen ser sådan ud:

FRML GJ\_D Ssf =  $0.35*(\text{gw}z*\text{Wn}_0(-1)-\text{Own}_0x-d$  Tfnow\*Tfn\_ow-(1-d\_Tfnow)\*Tfn\_o+Ssf)  $+0.65*Ssf(-1)*(1+gwz)$ \$

Ssf formueskat; gwz nominel vækstrate (prædetermineret); Wn\_o off. nettofordring; Own\_ox trendmæssig omvurdering af Wn\_o (omvurdering af aktiebeholdn.); d\_Tfnow dummy (0 el. 1); Tfn\_o off. budgetbalance; Tfn\_ow ditto strukturel. 0.35 valgt parameter (Ssf tilpasser i år 1 med 35% af forskellen til ønsket Ssf).

Reaktionsfunktionen tilpasser en instrumentvariabel, her formueskatten Ssf<sup>10</sup>, så den offentlige budgetbalance tilpasses mod en ønsket budgetbalance, som vil give den offentlige nettofordring en holdbar steady-state vækst. Nærmere bestemt sættes skatteinstrumentet Ssf til 35% af den værdi, som umiddelbart ville give den ønskede budgetbalance, plus 65% af foregående års Ssf.

Reaktionsfunktionen kan fortolkes som: Ssf=0.35\*Ssf w+0.65\*Ssf(-1)\*(1+gwz), hvor den strukturelle værdi af instrumentet formueskat, Ssf\_w, svarer til faktisk Ssf plus hele den ønskede ændring i budgetbalancen. Så når Ssf\_w fx anvendes i husholdningernes disponible indkomst Yd\_hw, vil denne indkomstvariabel umiddelbart falde med hele det beløb, som man forøger det offentlige forbrug med.

Ønsket budgetbalance svarer til steady-state vækst i nettofordringen, gwz\*Wn\_o(-1), minus trendmæssig årlig omvurdering af nettofordringen, Own\_ox. Trendmæssig omvurdering afspejler den prædeterminerede vækstrate i aktiekursen og aktiernes andel i den offentlige nettofordring. Obligationskursen har ingen trend. Den trendmæssige omvurdering i ADAM's to selskabssektorer bruges på analog vis i ligningerne for udloddet udbytte. $11$ 

Den anvendte reaktionsfunktion er især interessant, fordi den kan tilpasse størrelsen på den strukturelle budgetbalance Tfn\_ow. Hvis man bruger den faktiske Tfn\_o i

faktisk og trendmæssig omvurdering af den finansielle sektors guld.

own\_h+own\_cr+own\_cf+own\_o+own\_e=dif(Wg\_e\_cf) -Tfg\_e\_cf

own\_hx+own\_crx+own\_cfx+own\_ox+own\_ex= gwz\*(Wg\_e\_cf(-1)+Tfg\_e\_cf)

 $^{10}$  Formueskattens variabel har været ledig siden 1997, så det er et nemt sted at starte.

 $11$  Trendmæssig omvurdering anvendes også i ligningerne for porteføljevalg, og man kunne inddrage husholdningernes trendmæssige omvurderingsgevinst i forbrugsfunktionens indkomst.

Den faktiske omvurdering af ADAM-sektorernes nettofordring afspejler kursudviklingen på både obligationer og aktier. De fem sektorers faktiske og trendmæssige omvurdering summerer til hhv.

reaktionsfunktionen, valgdummy d\_Tfnow=0, skaber det procyklisk finanspolitik, som får ADAM's variable til at svinge. Det kan man undgå ved at bruge den strukturelle budgetbalance, hvor vi har fjernet de ADAM-skabte udsving i budgetbalancen. På langt sigt svarer strukturel og faktisk budgetbalance til hinanden, så den faktiske offentlige nettofordring kommer i steady-state-vækst, selvom man bruger den strukturelle budgetbalance i reaktionsfunktionen.

# **8. Konklusion**

Sammenfattende er der lavet strukturelle niveauer for en række konjunkturafhængige offentlige udgifts- og indtægtsvariable i ADAM. Den grundlæggende variabel er lønrelationens langsigtede ledighedsrate, bulbw, der bruges som strukturel ledighed. Der er også formuleret bud på outputgab og bud på husholdningernes strukturelle forbrug og formue, samt taget fat på at formulere strukturelt kapitalapparat og investering, hvor der tages udgangspunkt i langsigtsrelationen for kapitalefterspørgsel. Det hele er en ADAM-baseret strukturel opgørelse, som anvender ADAM's ligninger, og som ikke uden videre kan beskrive den historiske periode.

Den resulterende strukturelle budgetsaldo er til gengæld brugbar i en finanspolitisk reaktionsfunktion. Arbejdet er ikke færdigt. Jf. teksten er der brug for at rette lidt i nogle af de strukturelle ligninger. Der er også brug for at trykteste den strukturelle reaktionsfunktion inkl. dens mange hjælpeligninger i forhold til en række indtægts- og udgiftseksperimenter, samt i forhold til en række eksogene stød. Foreløbig er reaktionsfunktionen kun testet i et permanent stød til offentligt varekøb med formueskattens variabel som instrument. Det kan også give et afkast at arbejde videre med strukturelt forbrug og formue.

#### **Litteratur:**

Danmark Statistik, 2012, ADAM – en model af dansk økonomi Dan Knudsen 1.3. 2019, Forbrugsbestemmelsen i ADAM Dan Knudsen 21.3. 2019, Om ny lønrelation til ADAM

### **Bilag: Nye strukturelle ligninger og de anvendte faktiske ligninger**

Næsten alle ligninger for strukturelle variable er afledt af en ligning for den samme variabels faktiske værdi. I den strukturelle udgave af ligningen er det faktiske beregningsgrundlag udskiftet med det strukturelle. Fx faktisk beskæftigelse udskiftet med strukturel.

I modellens formelfil og i nærværende bilag står faktisk og strukturel ligning så vidt muligt sammen. Så ligningerne står typisk to og to sammen, og kun den strukturelle er ny.

Strukturelle variable er markeret med efterstillet w. I nogle tilfælde bruges \_w for at undgå navnesammenfald med eksisterende modelvariable. Specielt bruges q pot for strukturel (potentiel) beskæftigelse, da qw er lønmodtagerbeskæftigelse, og q\_w er ønsket beskæftigelse afledt af ADAM's ligninger for efterspurgt arbejdskraft.

De fleste ligninger vedrører her de strukturelle offentlige udgifter eller indtægter. Ligninger med rødt vedrører husholdningernes strukturelle forbrug og formue. Den finanspolitiske reaktionsfunktion er med blåt.

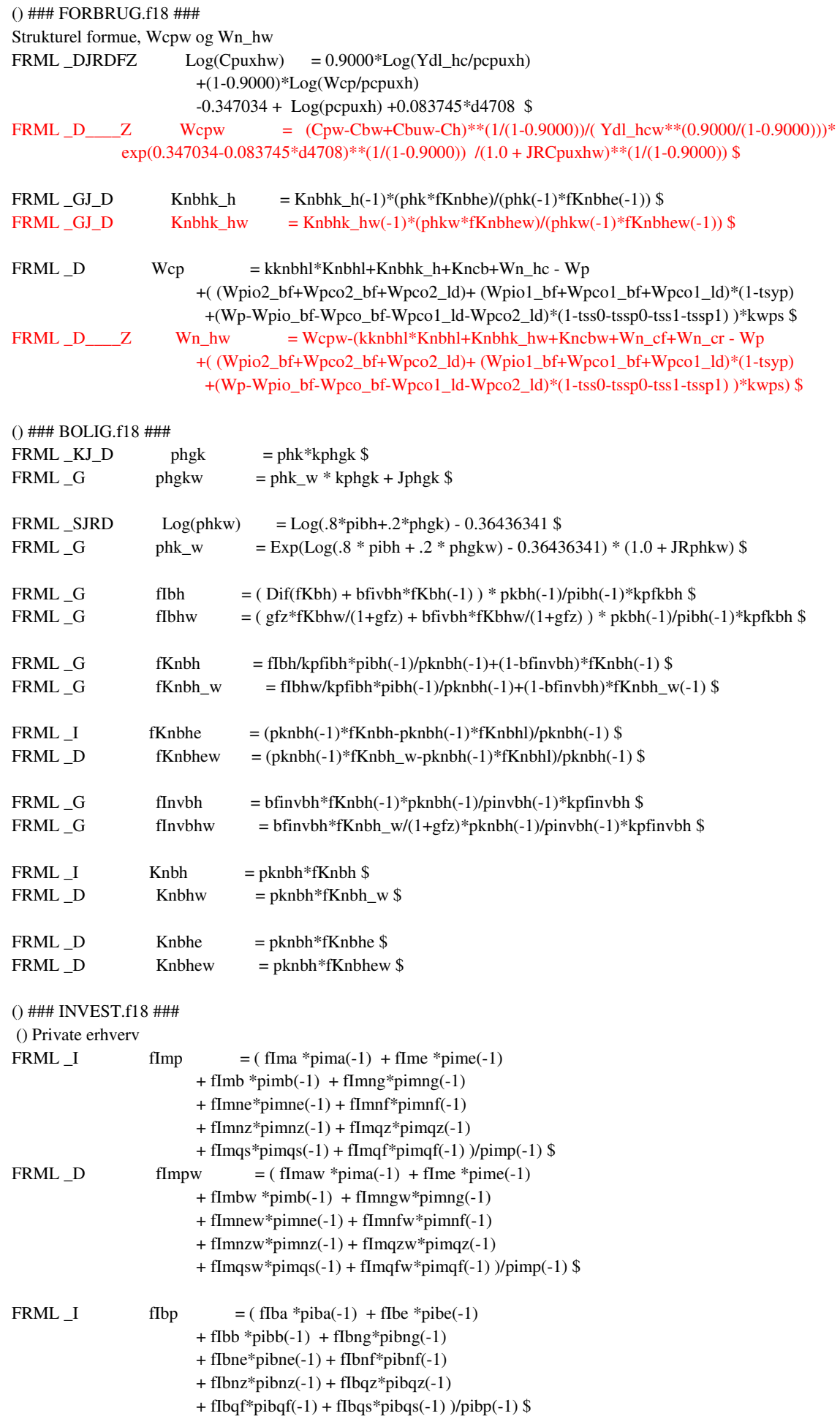

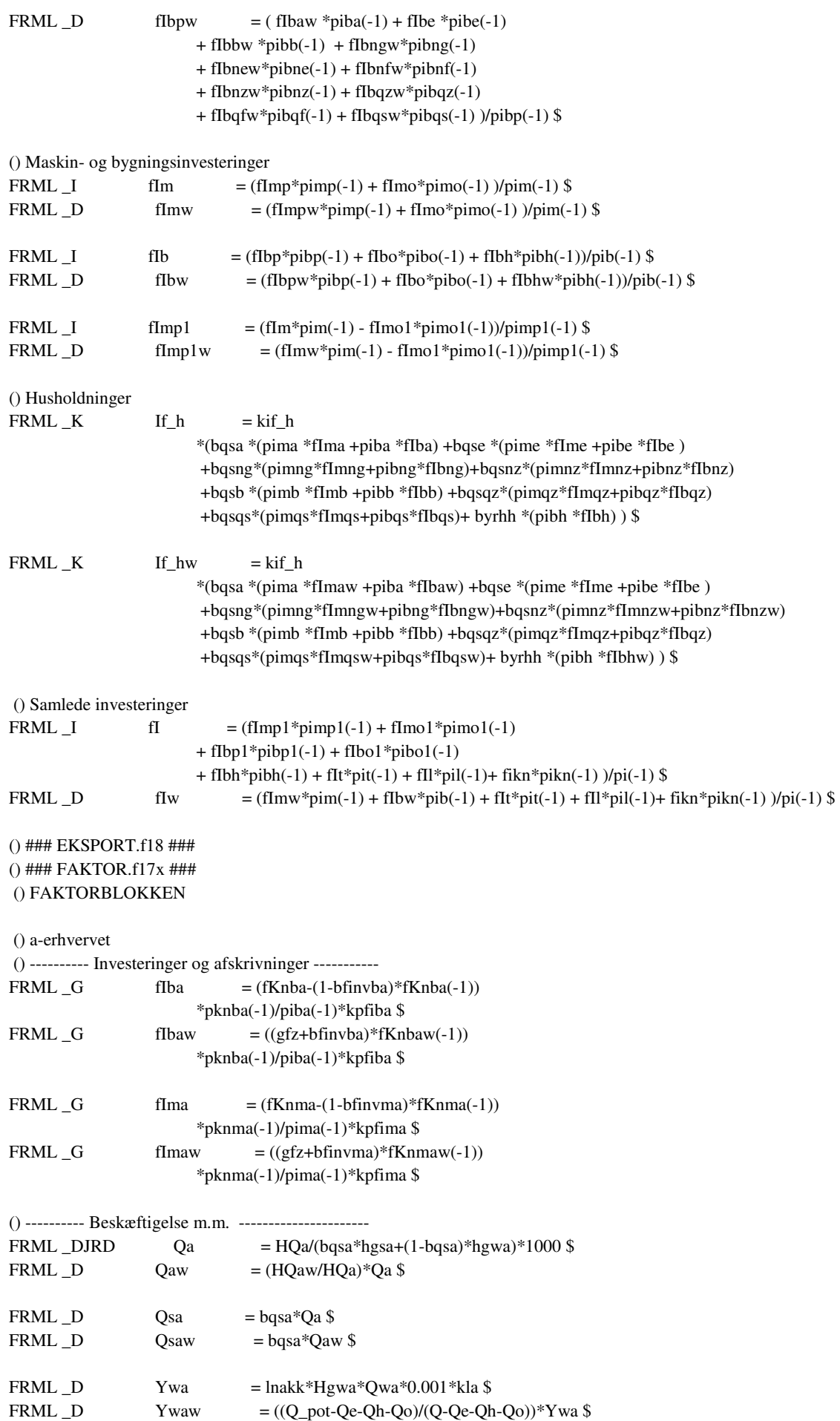

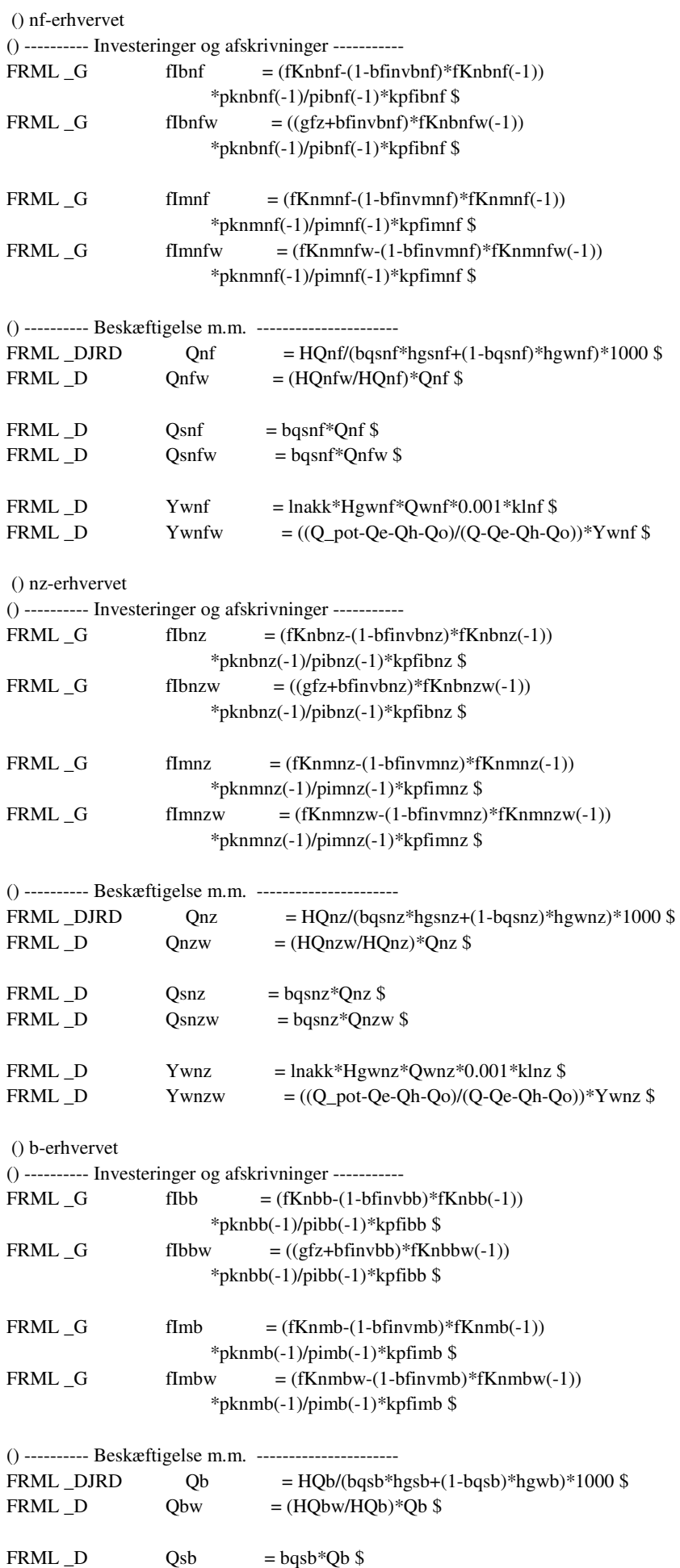

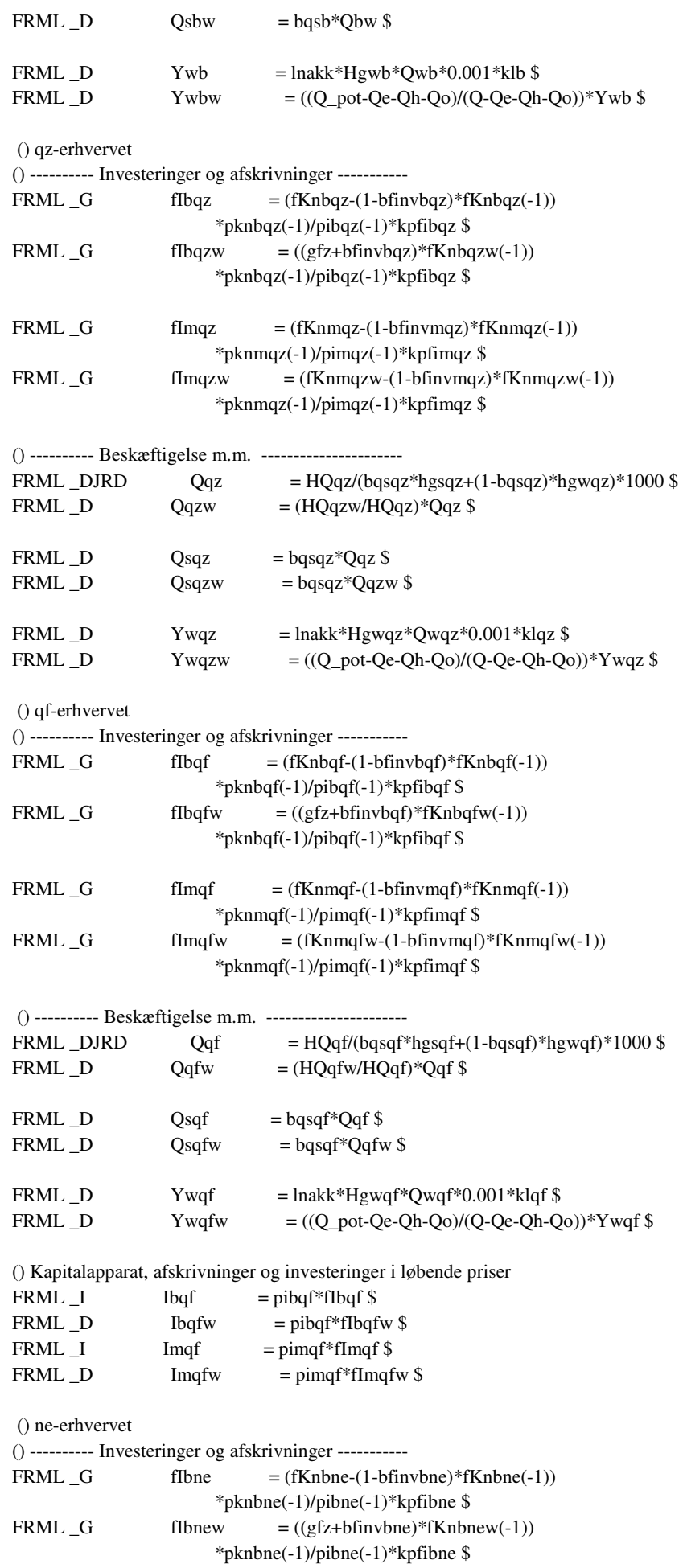

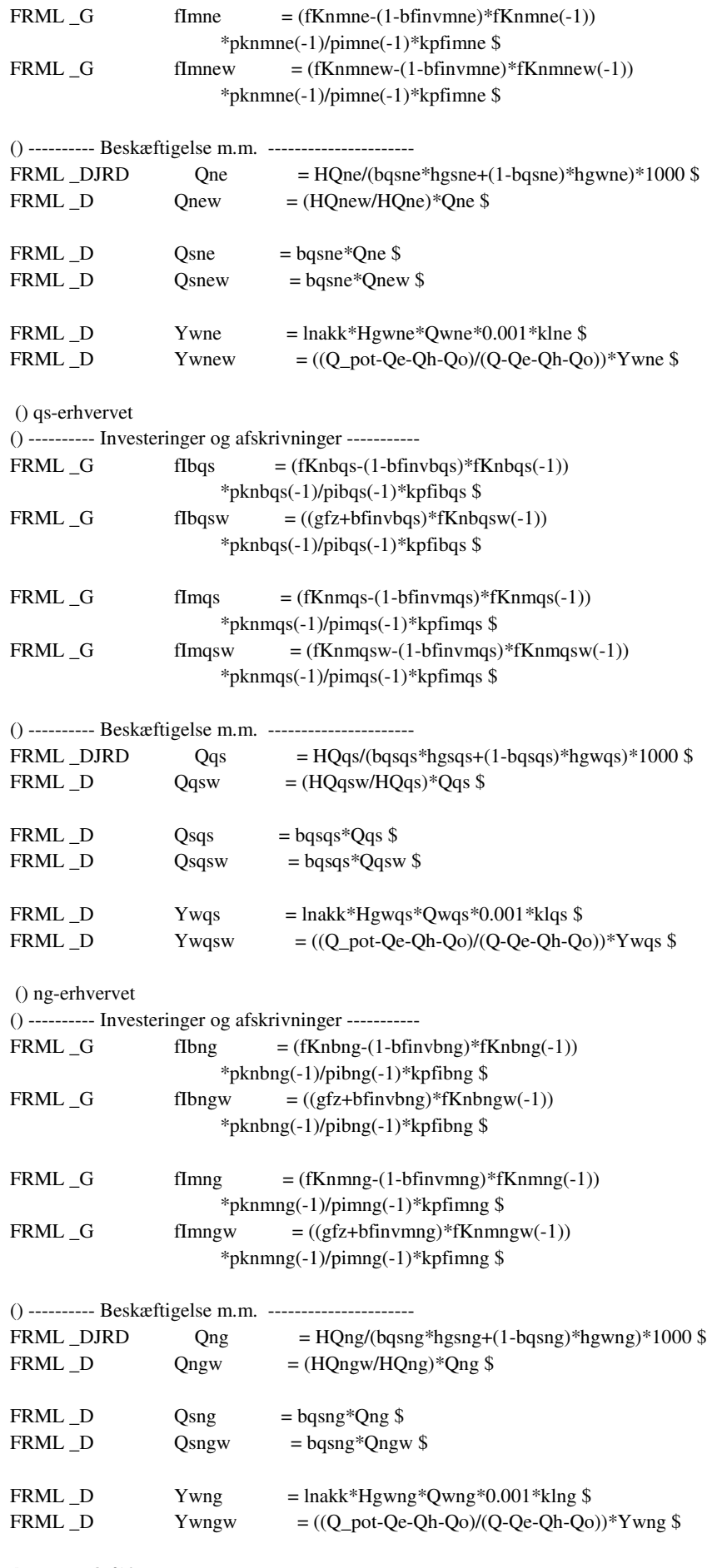

18

() ### EHO.f18 ###

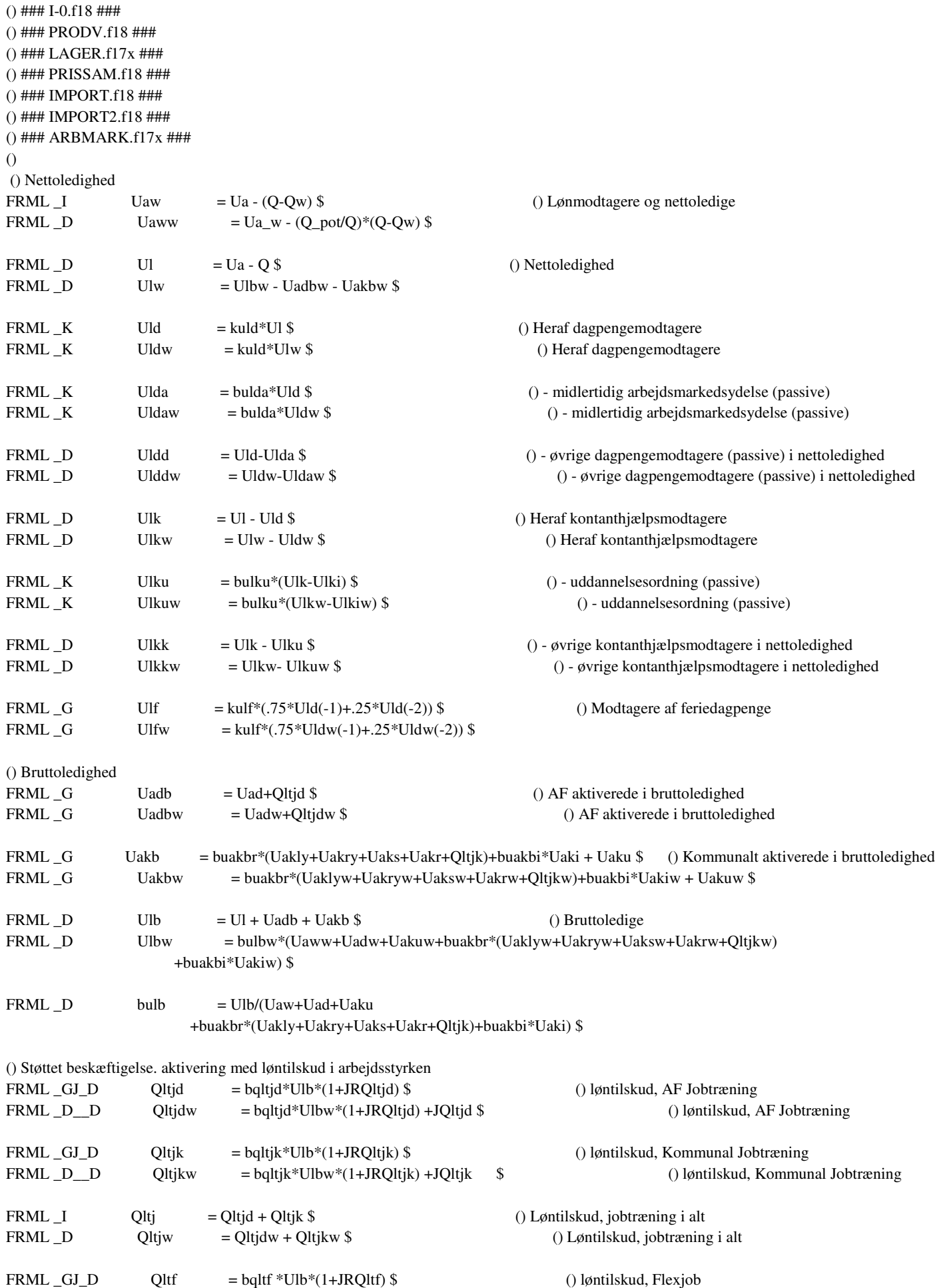

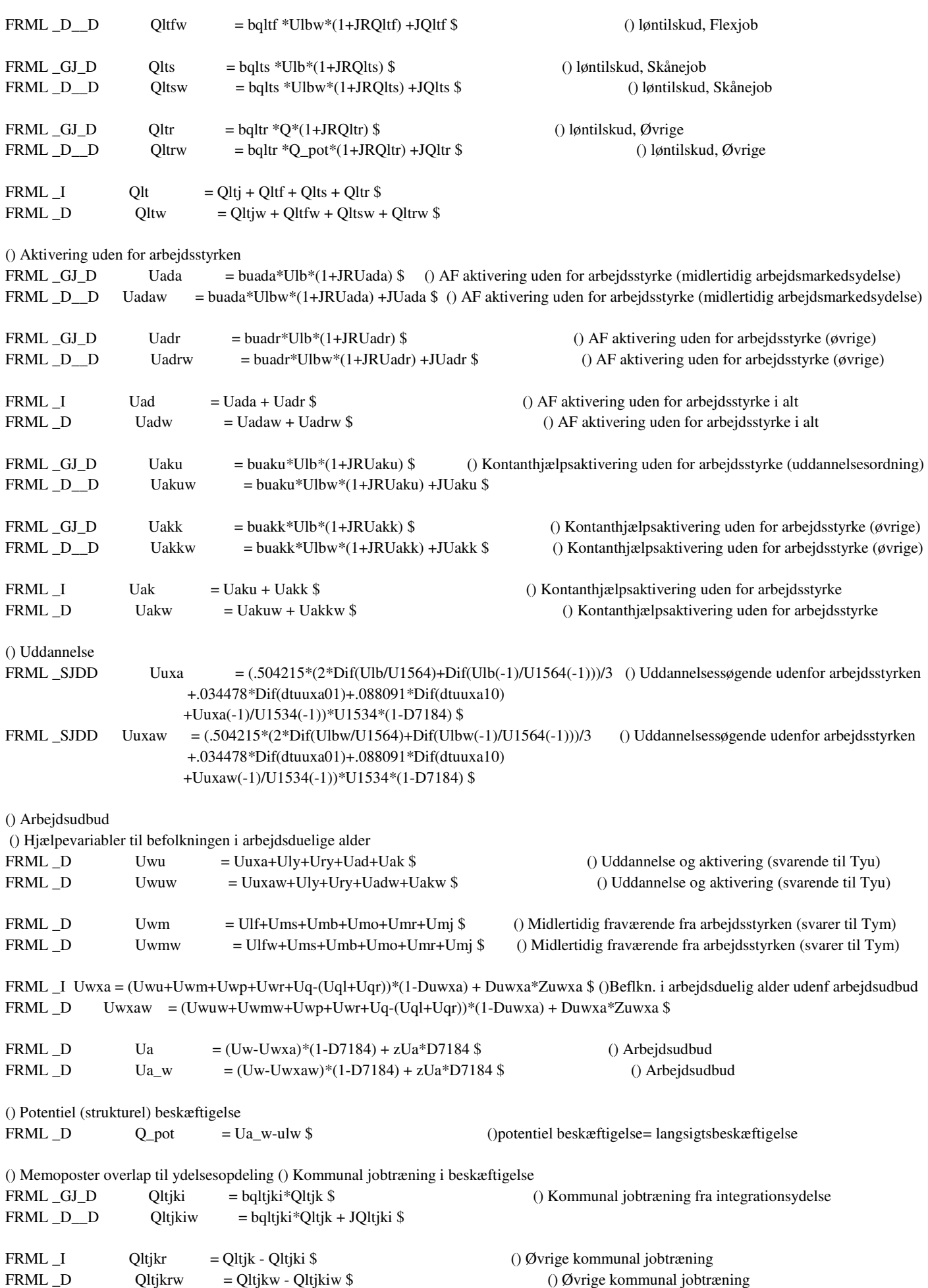

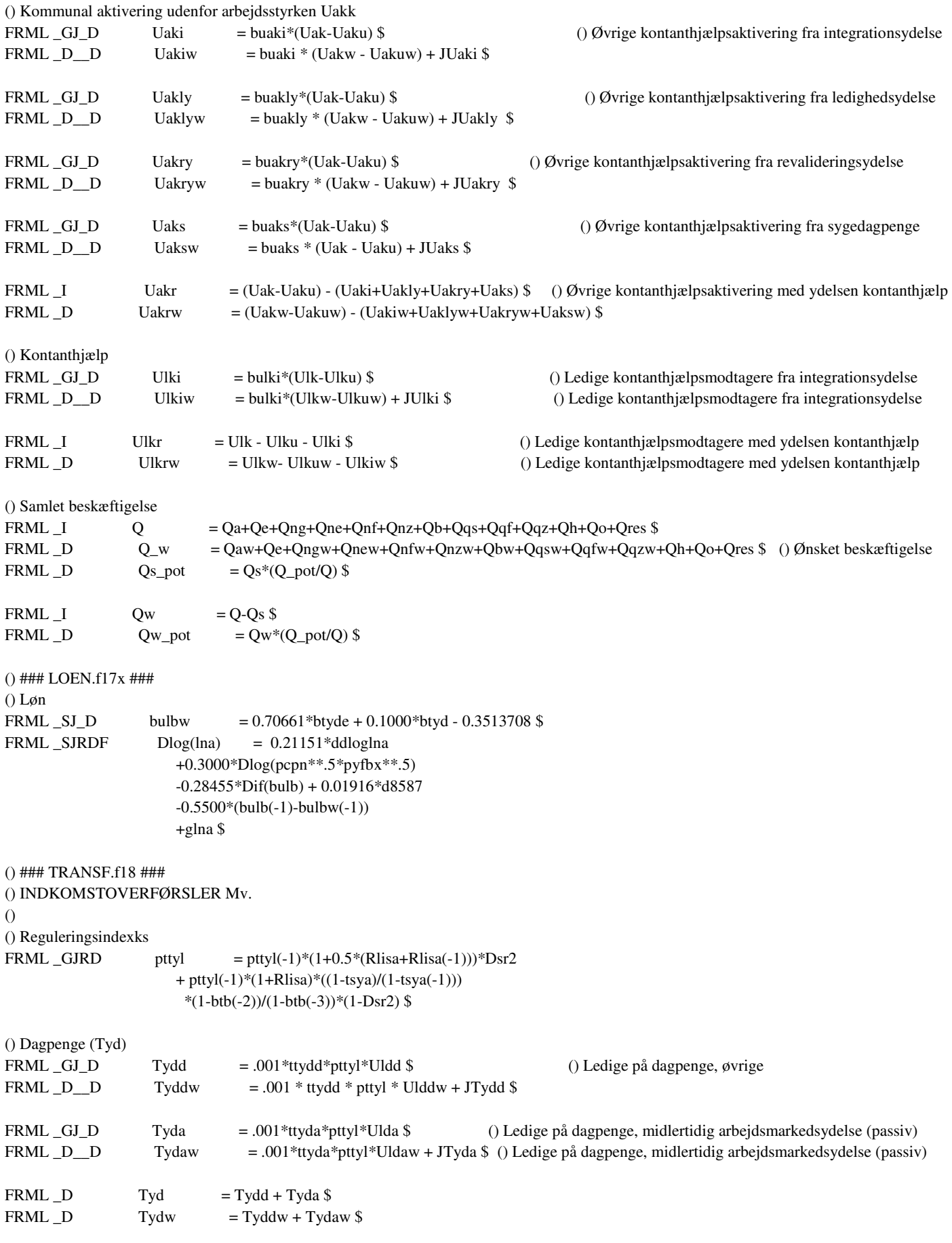

() Uddannelse og aktiviering Mv (Tyu)

FRML \_GJ\_D Tyuada = .001\*ttyuada\*pttyl\*Uada \$ () AF Aktiverede udenfor arbejdsstyrken, midlertidig arbejdsmarkedsydelse (aktiv)

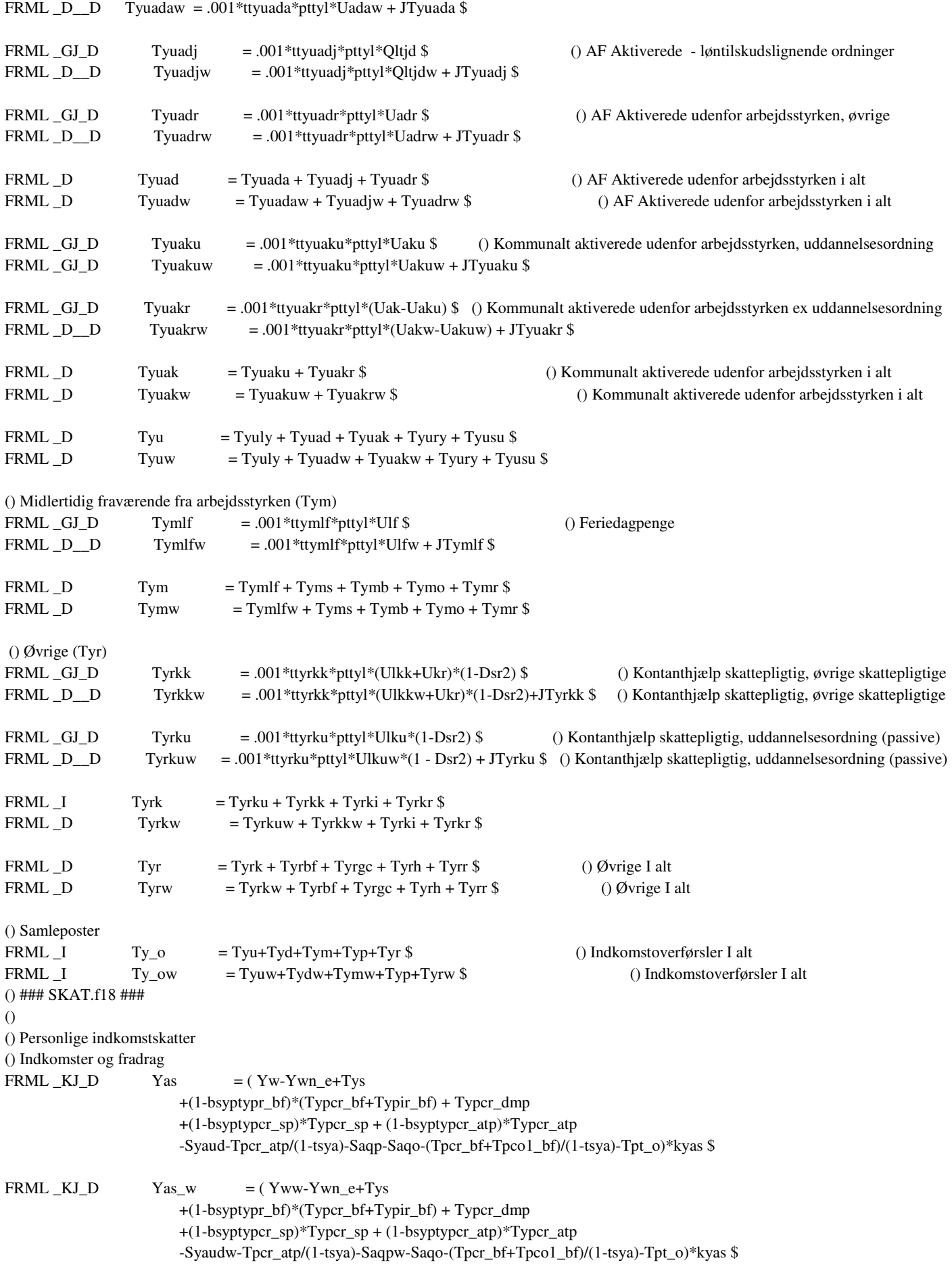

() Overskud af egen virksomhed

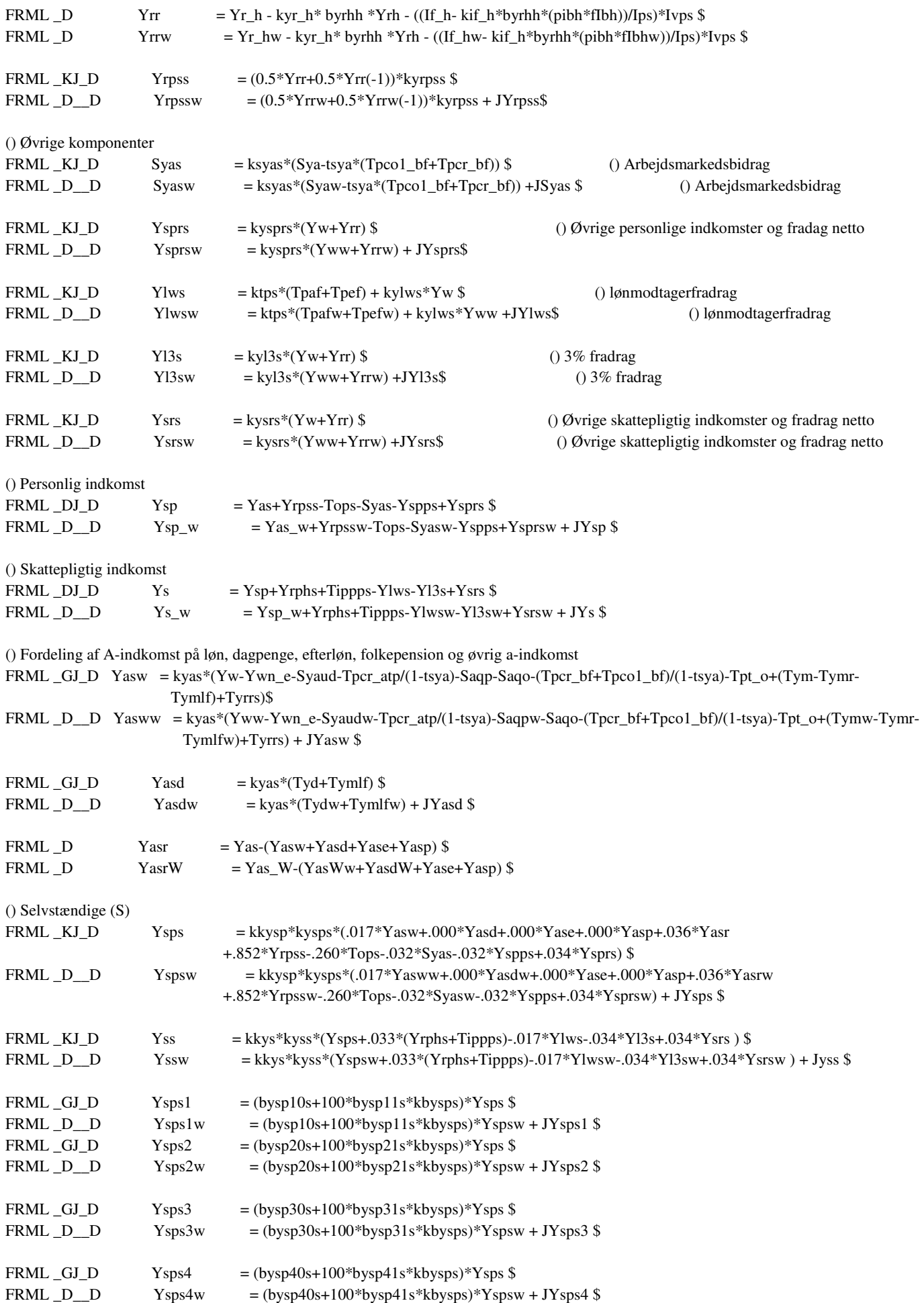

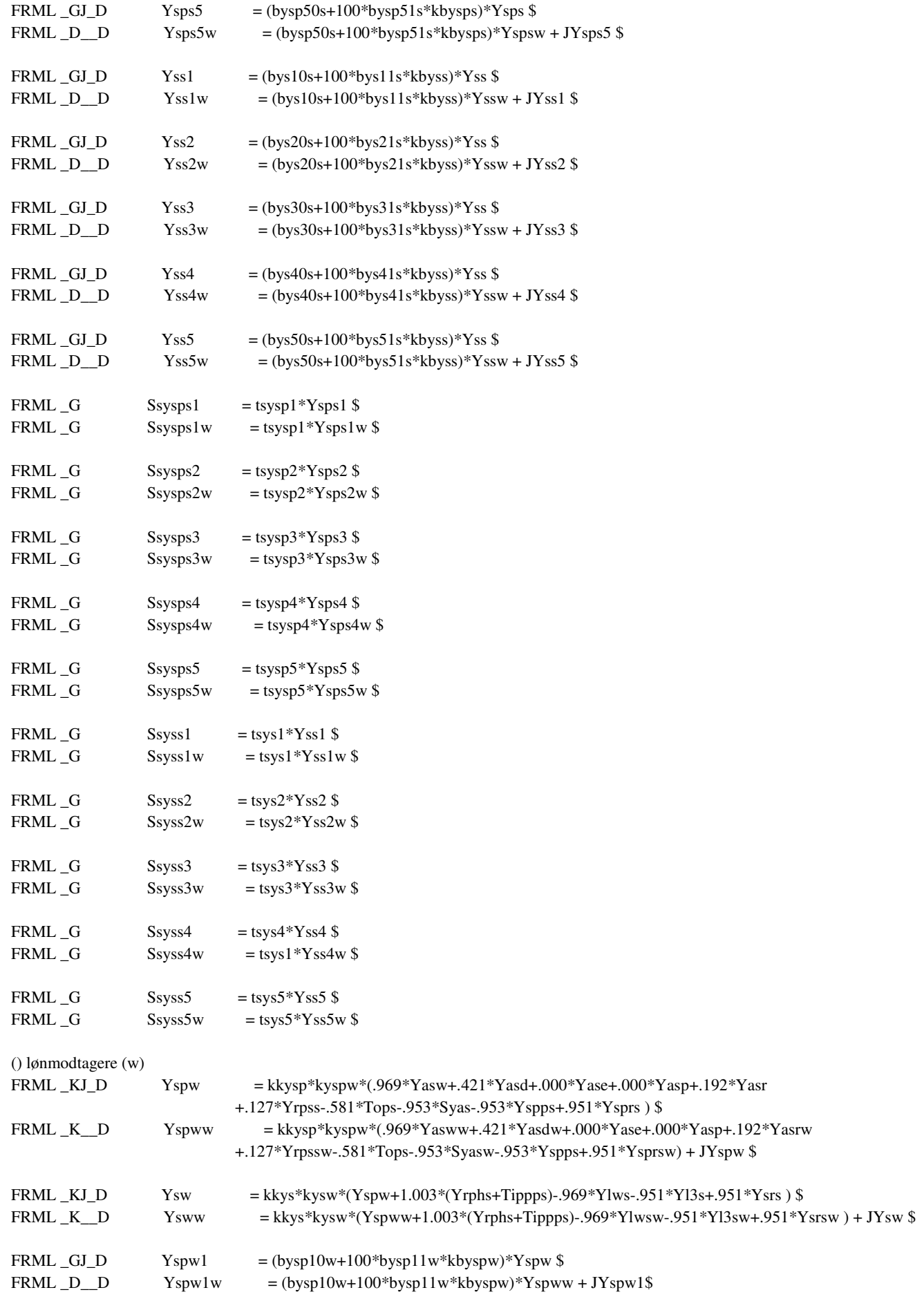

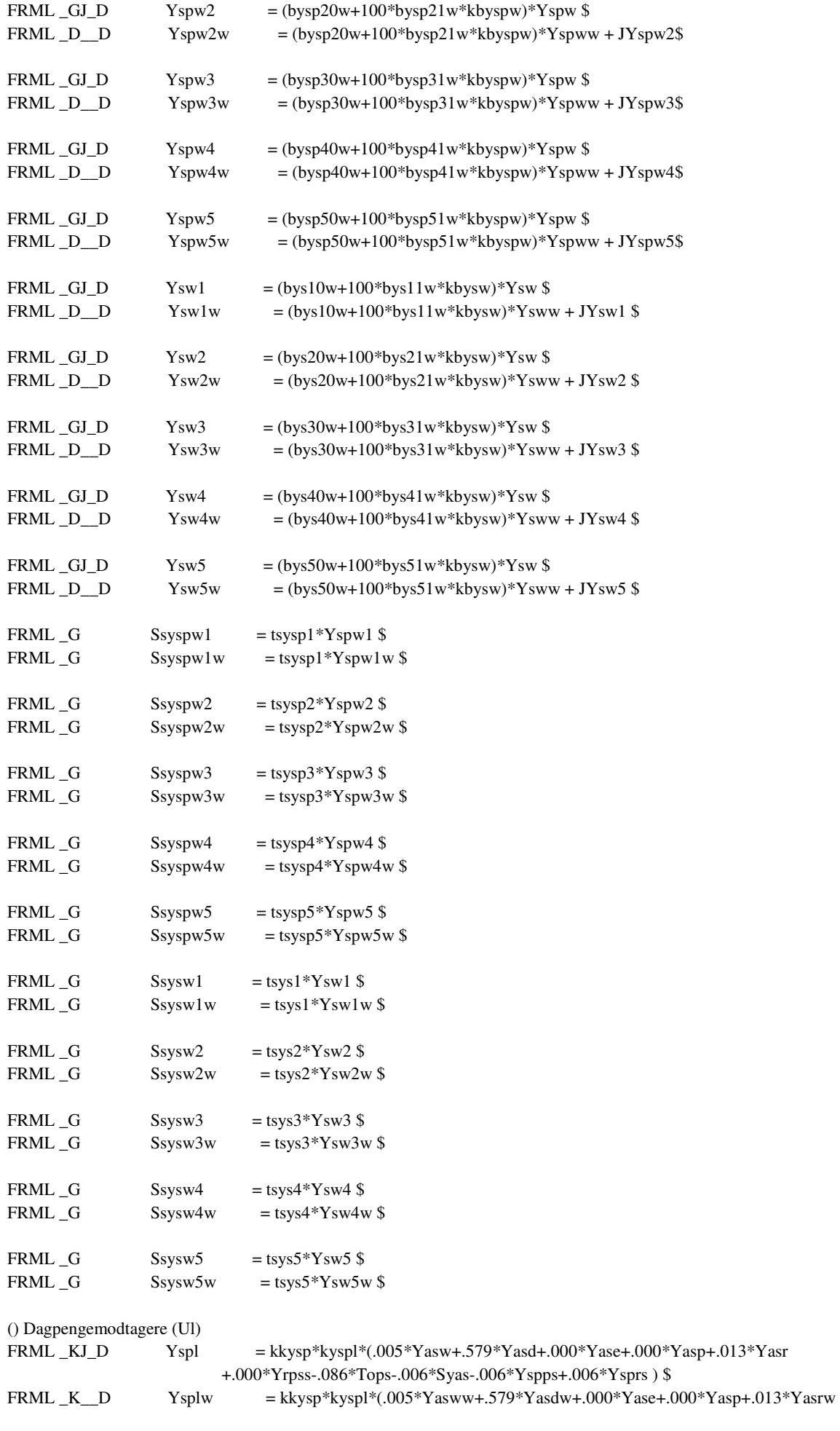

25

 $+.000*{\rm Yrpssw-.086*Tops.006*Syasw.006*Yspps+.006*Ysprsw$  ) + JYspl  $\$$ 

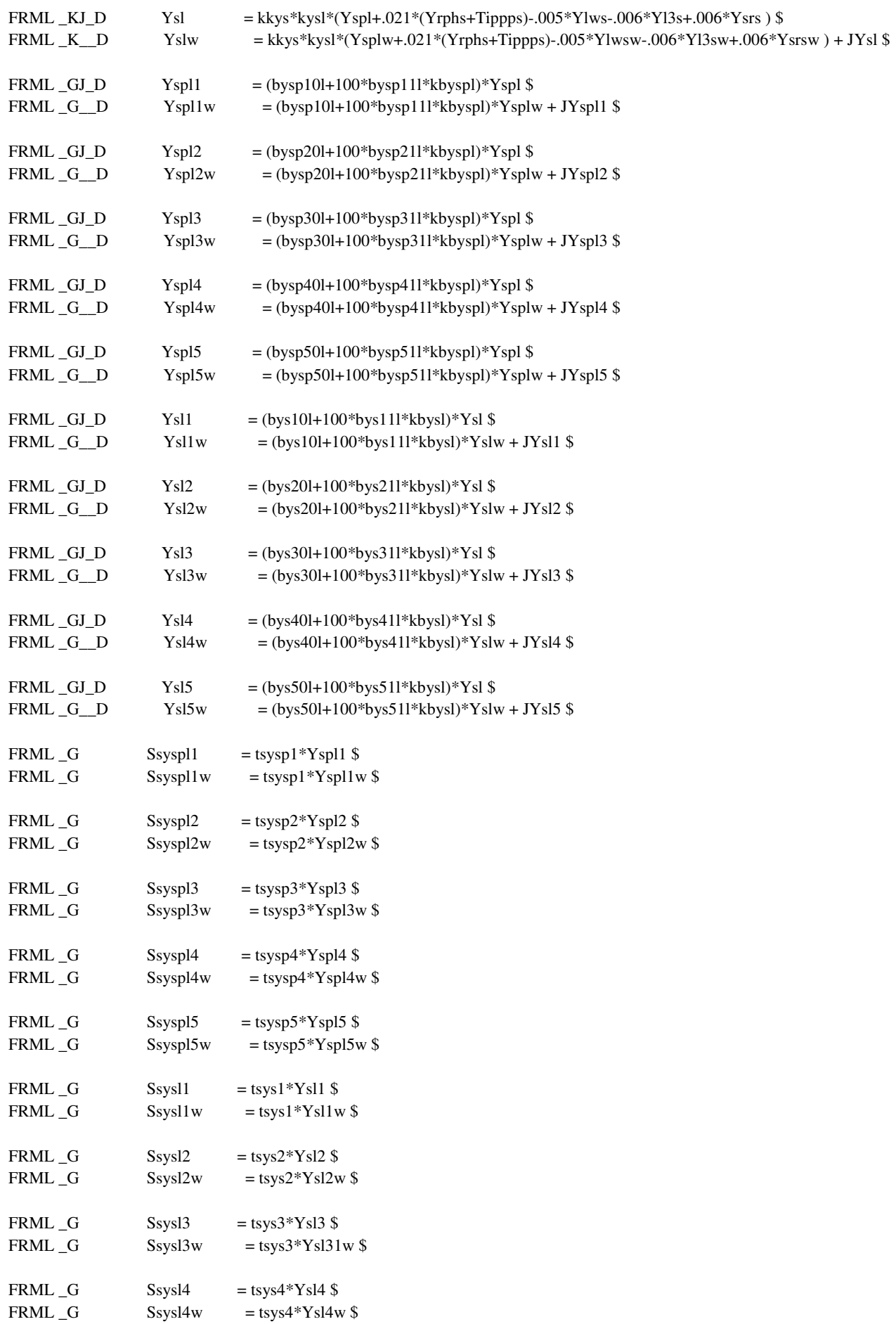

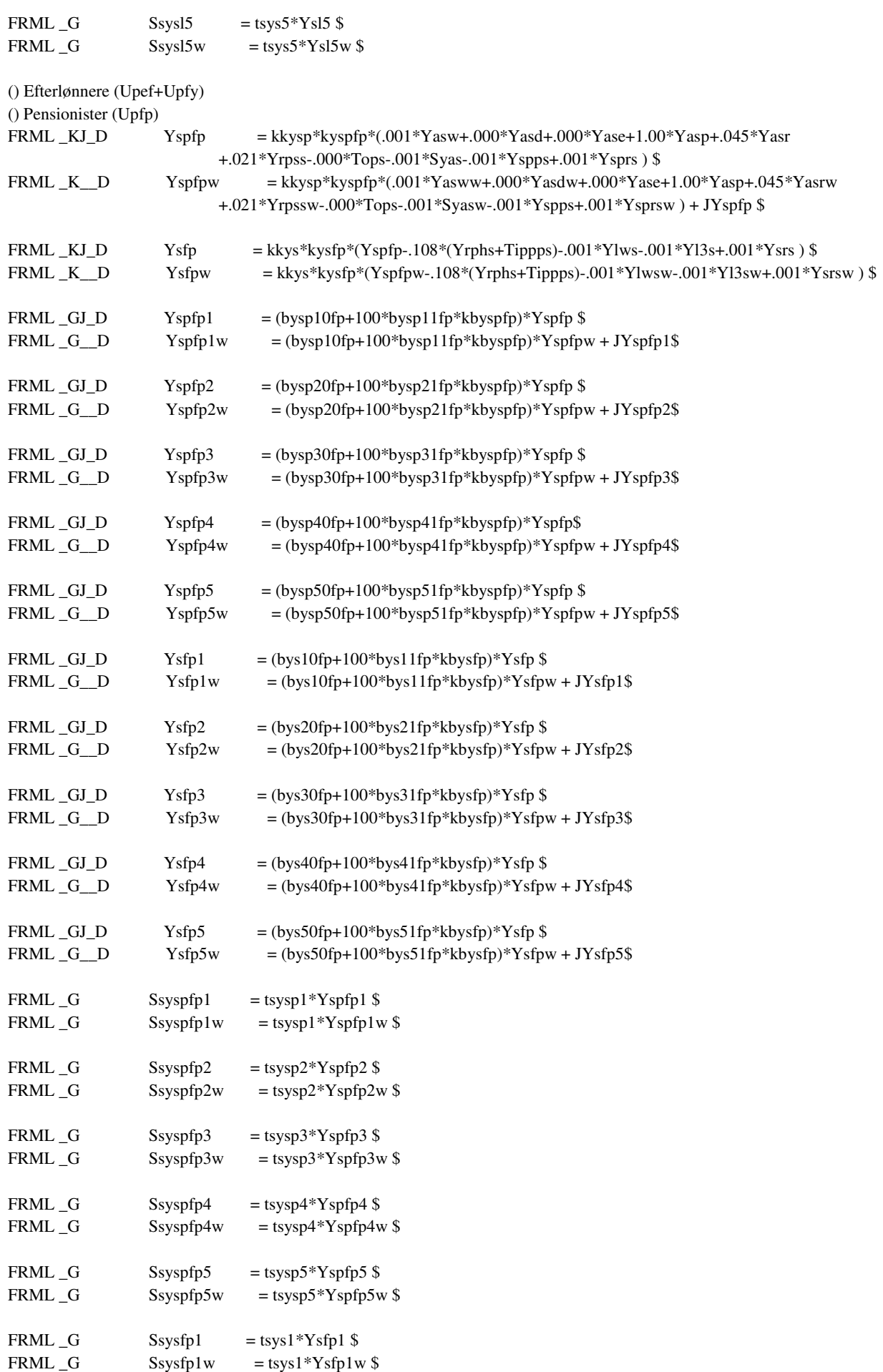

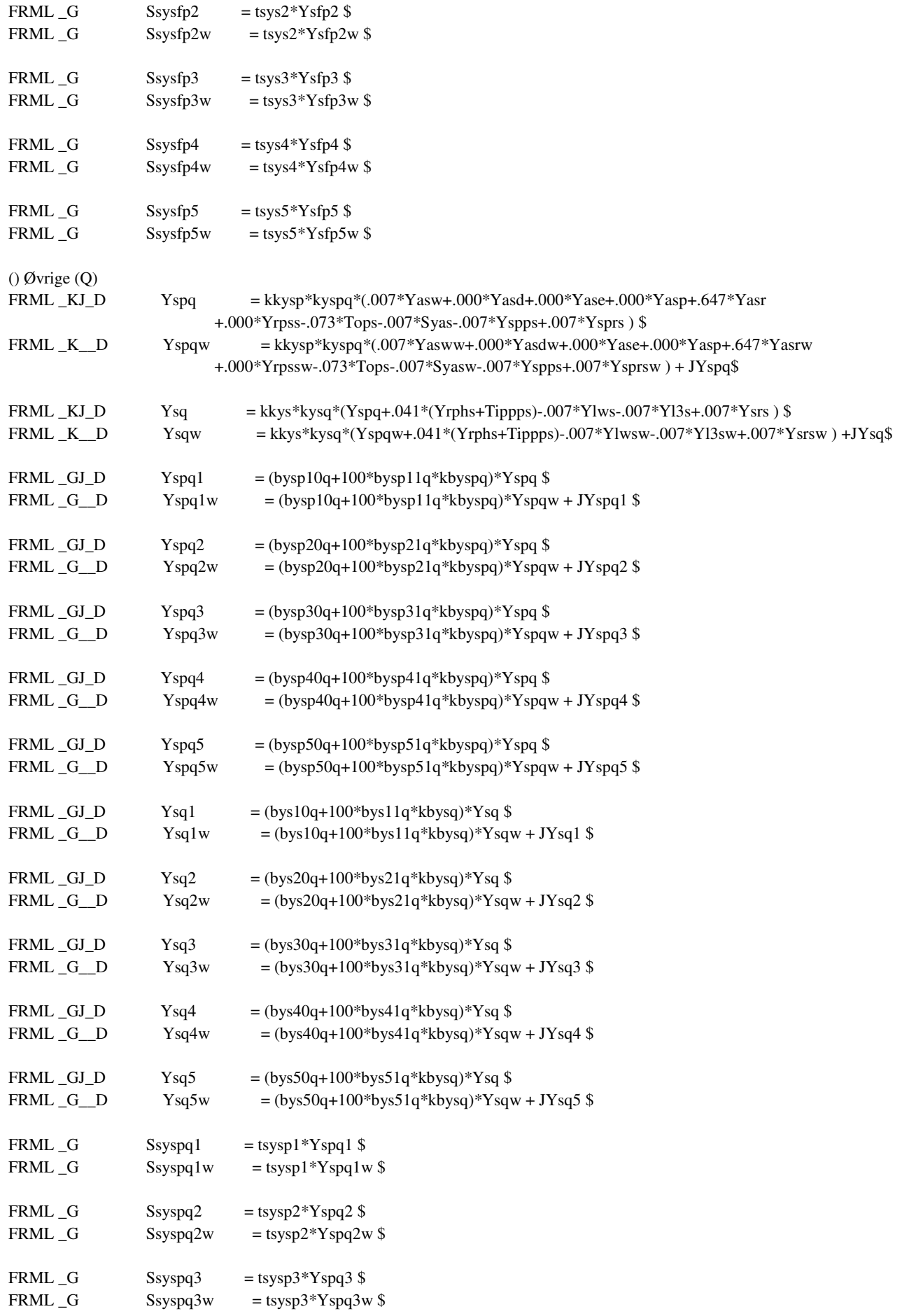

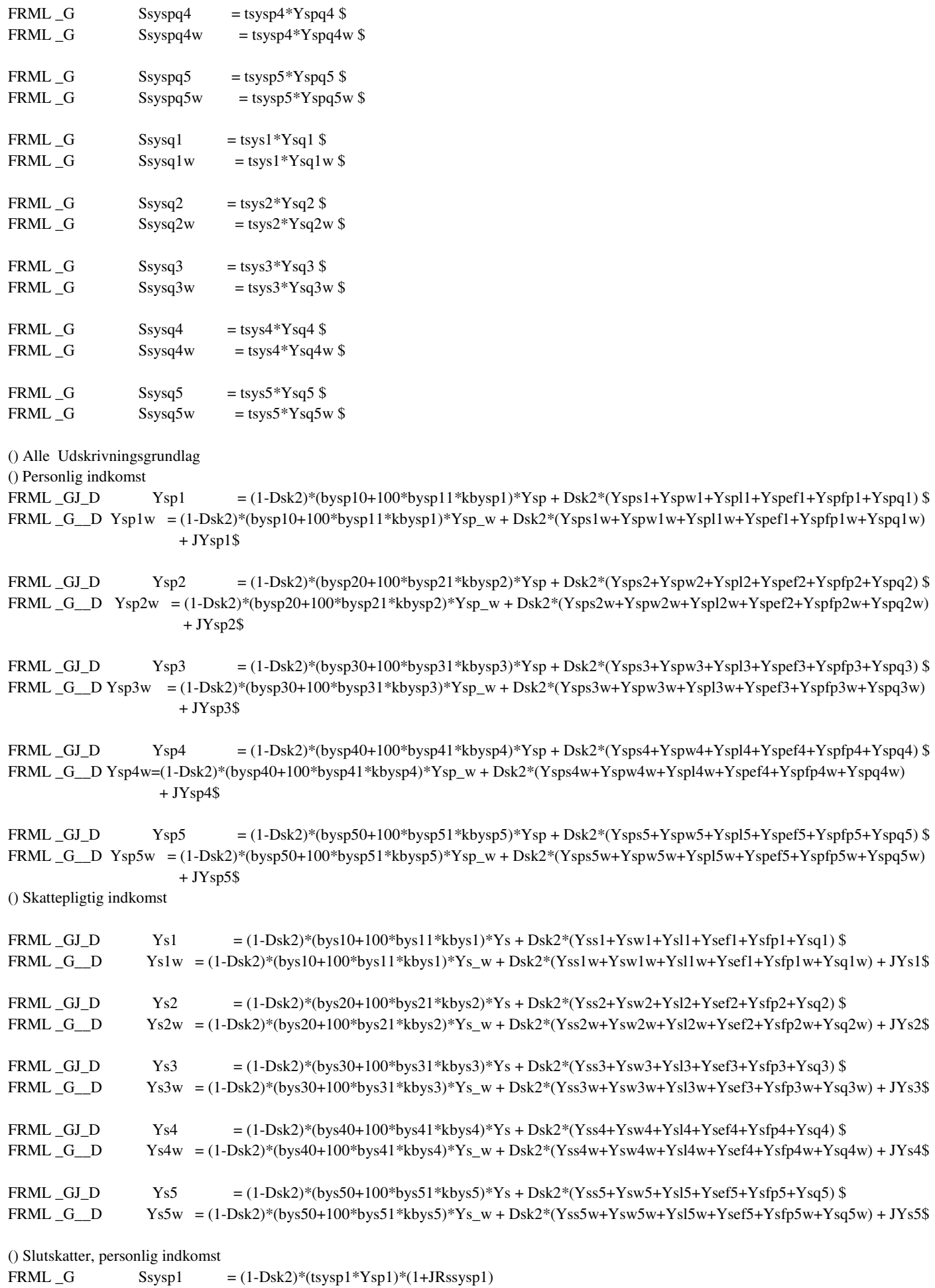

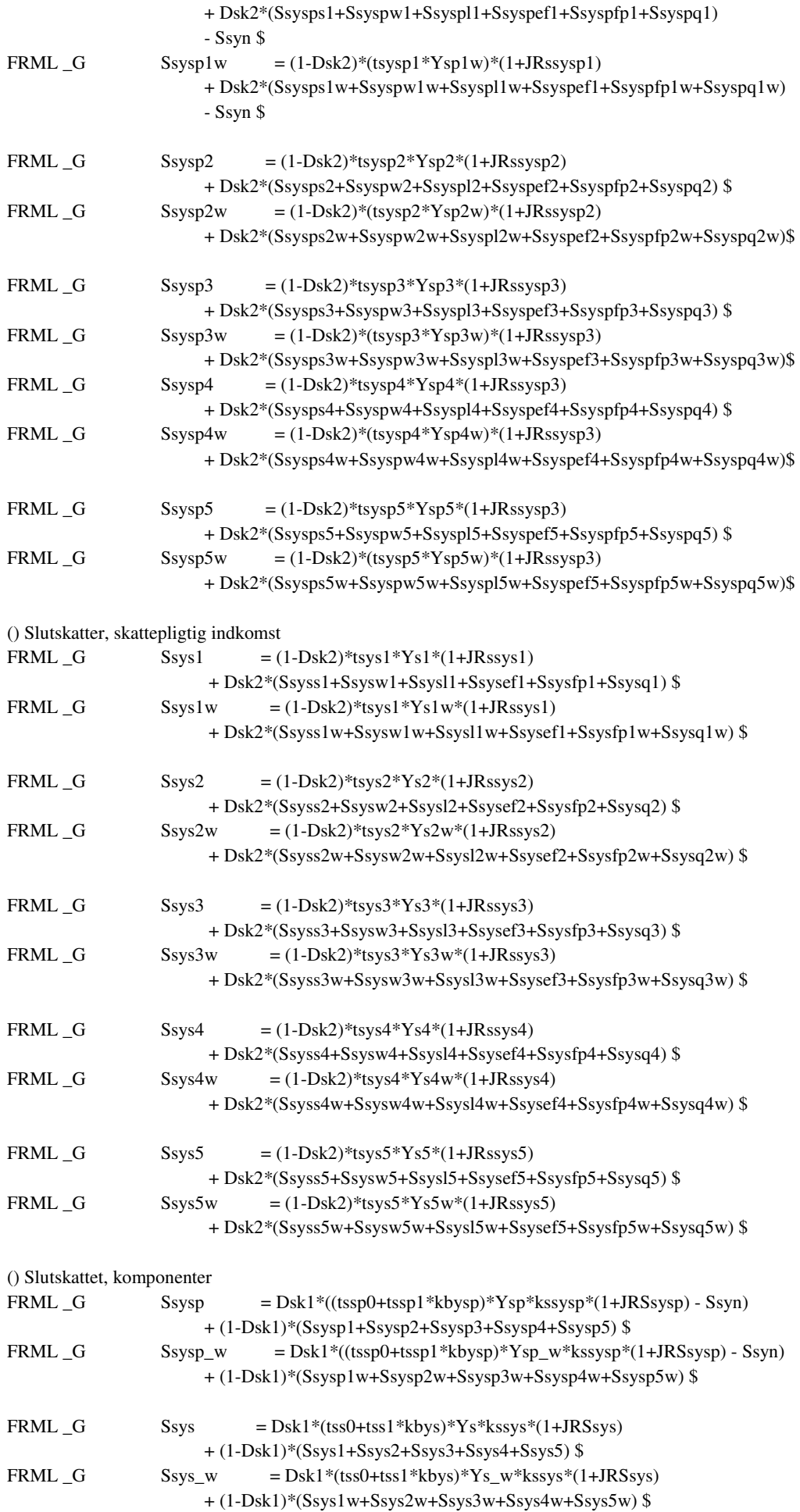

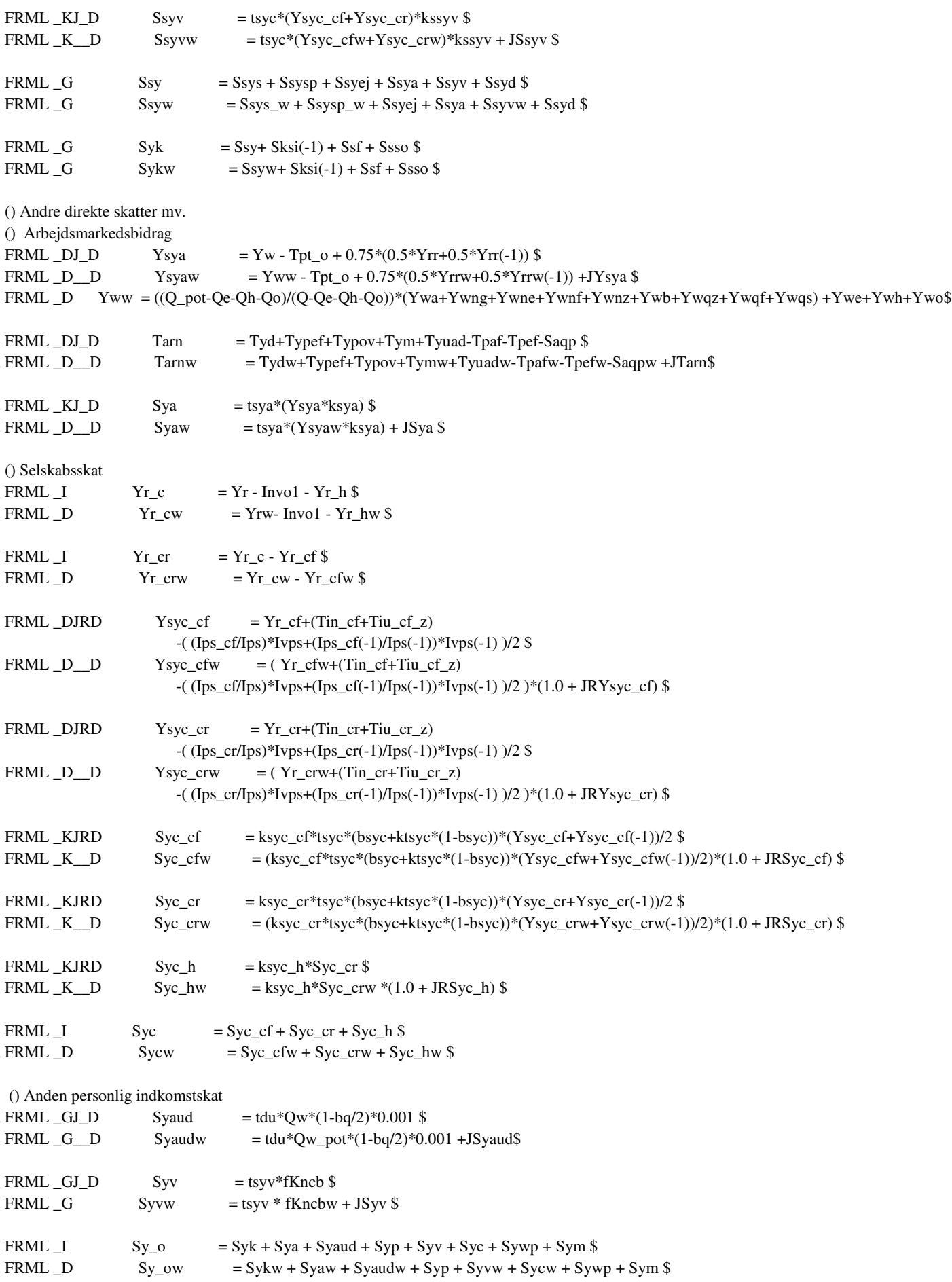

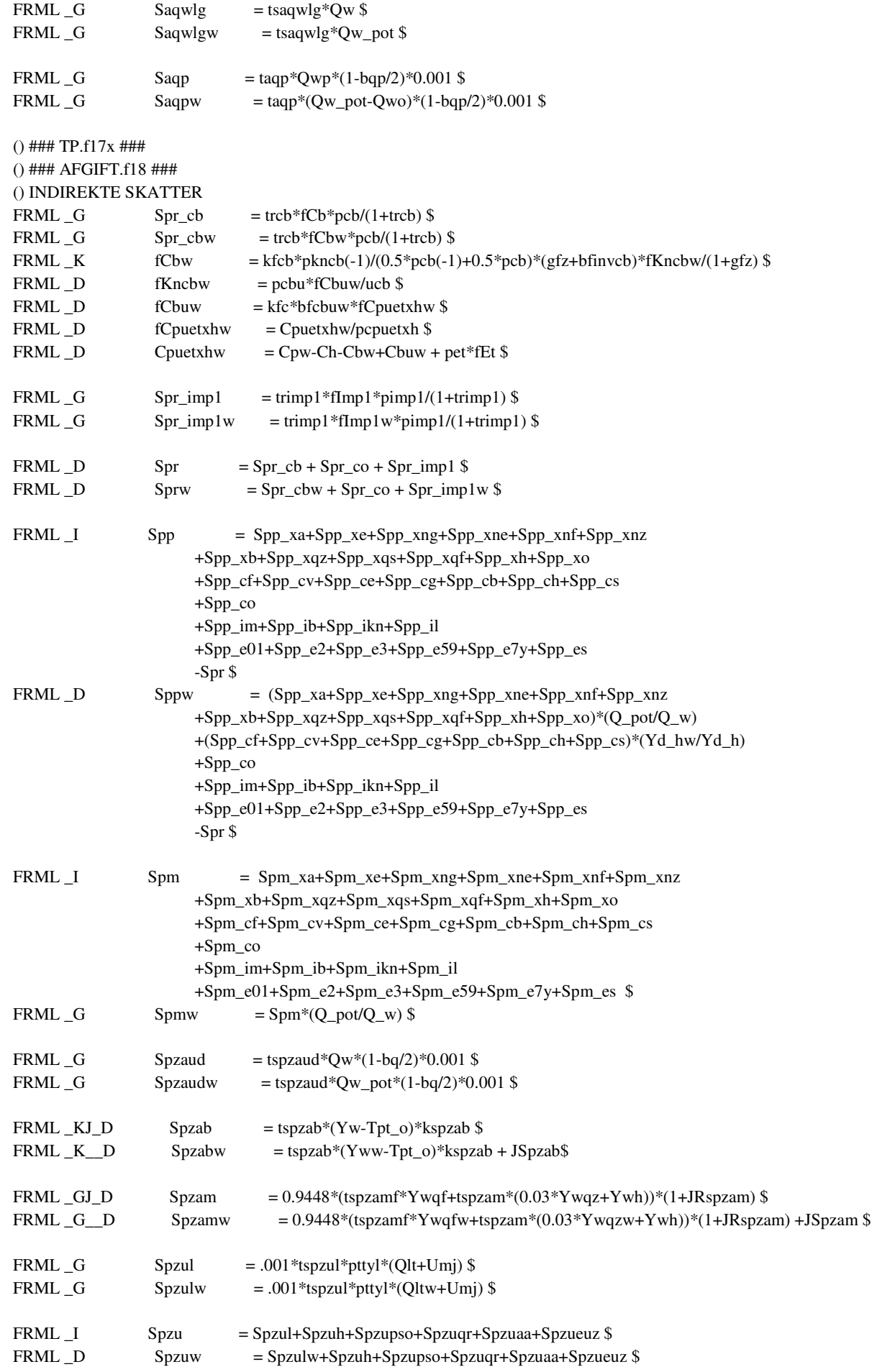

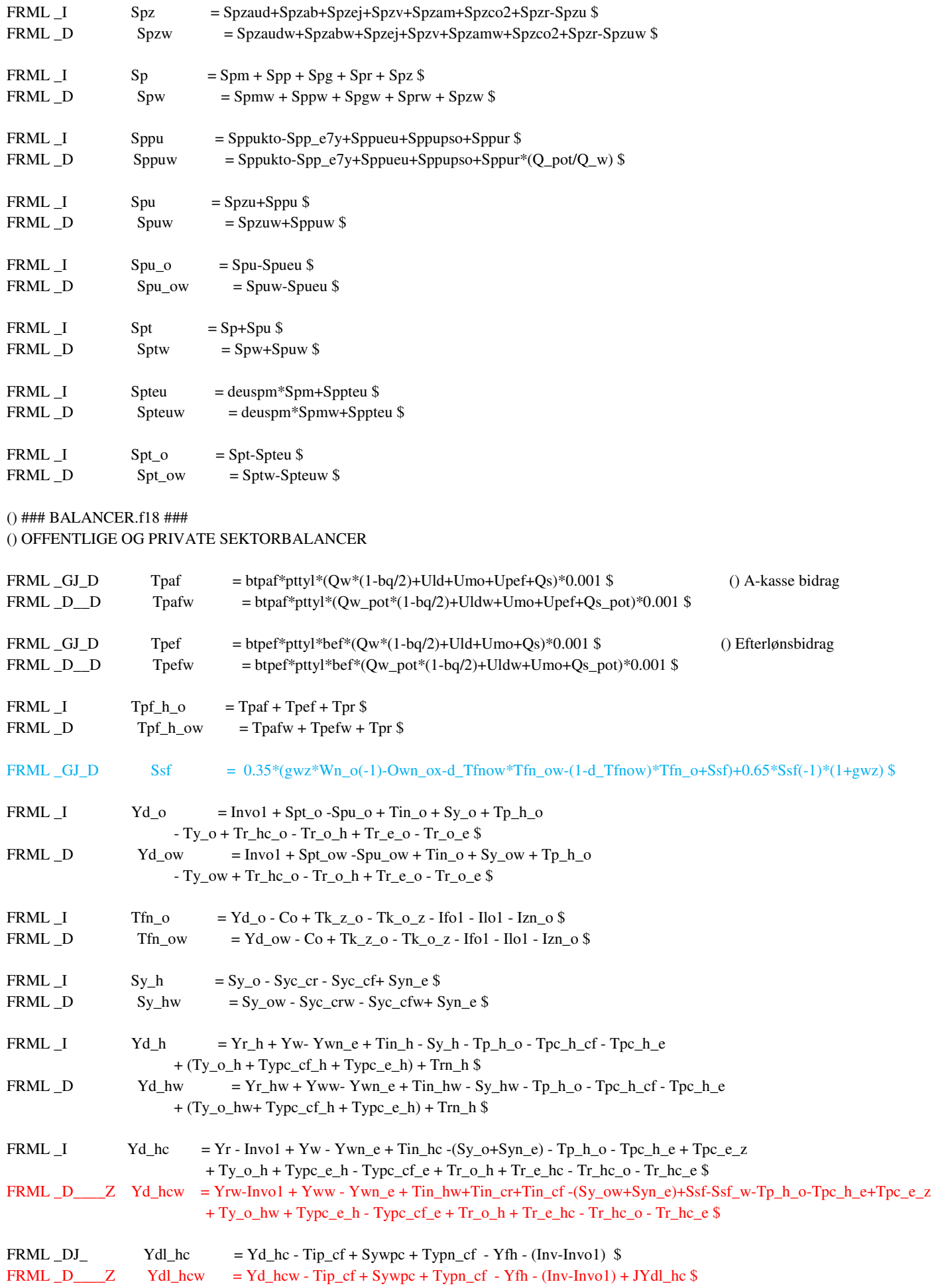

34

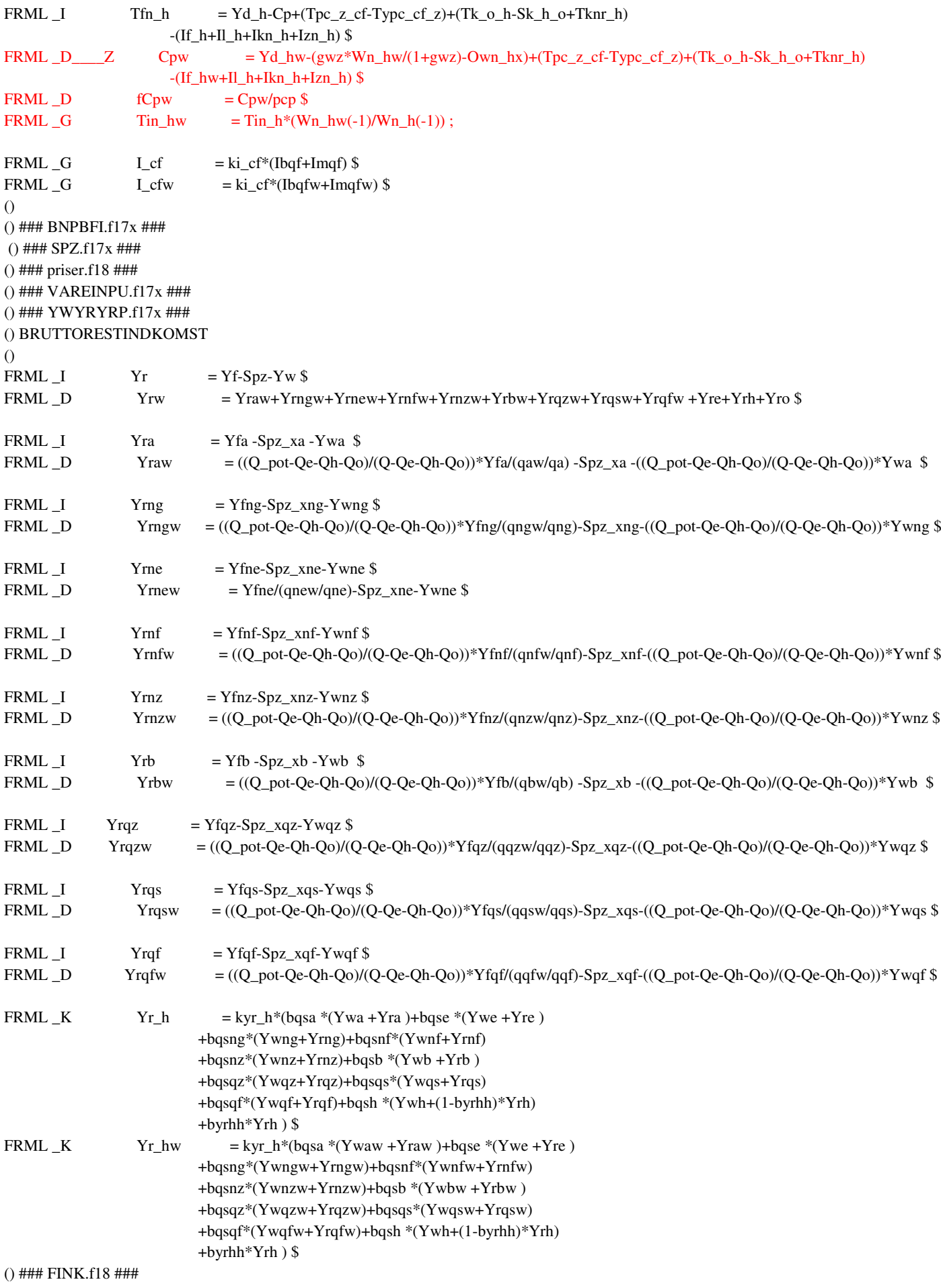